#### Threads

# Introduction

• The C# programming language allows us to write code that is executed in parallel through multi-threading.

Similarly to processes, that can execute concurrently on the same operating system, we can have multiple threads running concurrently within a single process. Unlike processes that are fully isolated from each other, threads might share the heap memory with each other.

• Using threads isn't always a good choice. In some cases, multiple threads damage the performance, instead of improving it.

- When a C# program starts, a single thread is automatically created by the CLR and the operating system. Unless we create more threads, our application will be a single threaded one.
- The simplest way to create a new thread in our application is to instantiate the 'Thread' object and call its 'Start' method. The 'Thread' constructor takes a 'ThreadStart' delegate.

```
using System;
using System.Threading;
namespace abelski.csharp
{
    class ThreadsDemo
    {
        static void Main()
        {
            Thread t1 = new Thread(
                new ThreadStart(ThreadsDemo.WriteTapuz));
            Thread t2 = new Thread(
                new ThreadStart(ThreadsDemo.WriteBanana));
            t1.Start();
            t2.Start();
            for(int i=0; i<100; i++)
            {
                Console.Write("Carmel");
            }
        }
```

```
static void WriteBanana()
{
    for(int i=0; i<100; i++)
    {
        Console.Write("Banana");
    }
}
static void WriteTapuz()
{
    for(int i=0; i<100; i++)
    {
        Console.Write("Tapuz");
    }
}
```
}

}

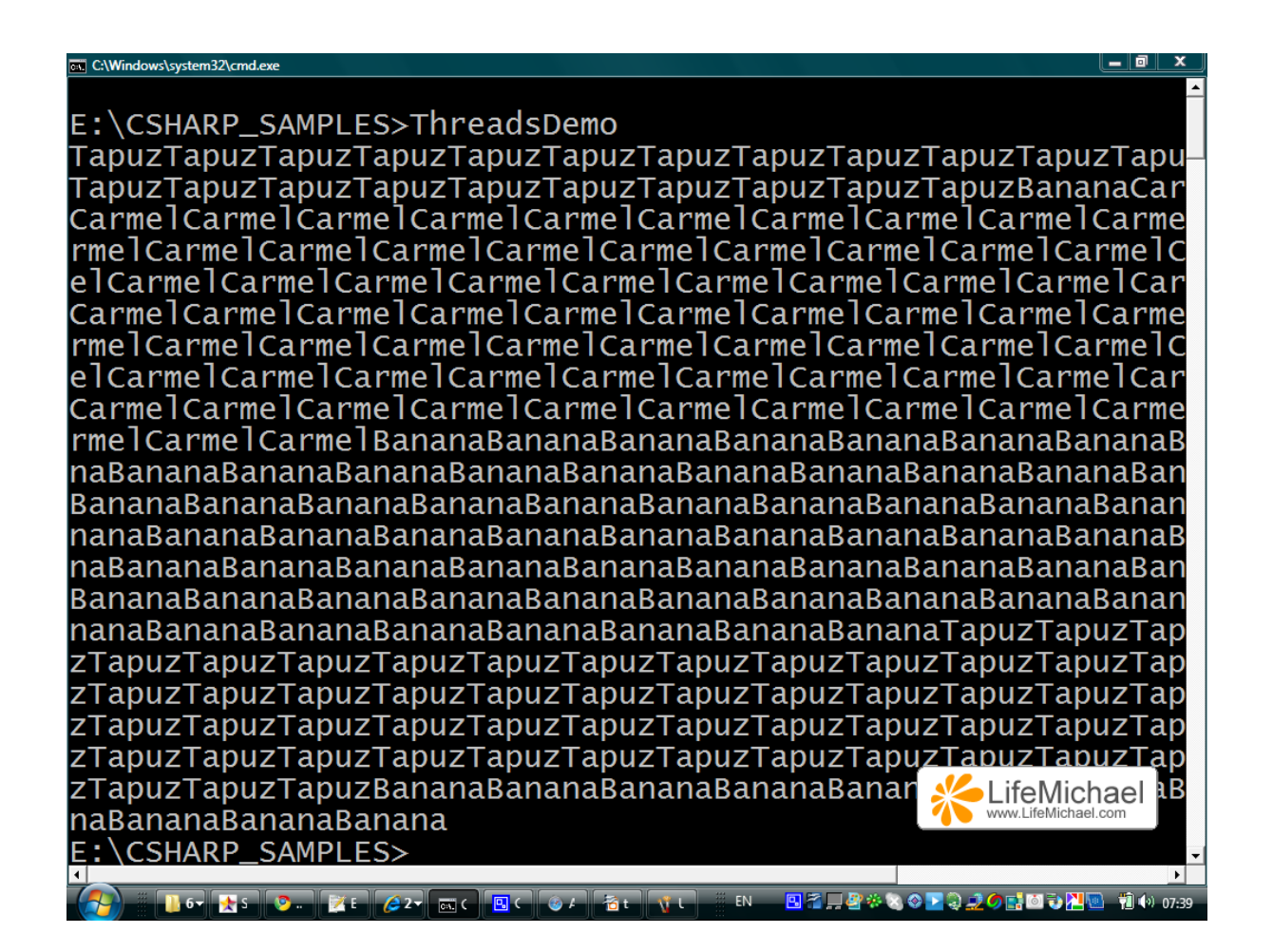

## The ThreadStart Delegate

• The ThreadStart delegate we should pass over to the Thread constructor can be ommited. Passing over the name of specific method will automatically result in passing over a ThreadStart delegate.

Thread  $t1$  = new Thread(new ThreadStart(ThreadsDemo.WriteTapuz));

#### is equivalent to

Thread  $t1$  = new Thread(ThreadsDemo.WriteTapuz);

Calling the 'Join' method on a Thread object will cause the current thread to pause its work and wait till that thread ends.

```
using System;
using System.Threading;
namespace abelski.csharp
{
    class JoinDemo
    {
        static void Main()
        {
            Thread t1 = new Thread(WriteOrange);
            Thread t2 = new Thread(WriteBanana);
            t1.Start();
            t2.Start();
            t1.Join();
            t2.Join();
            for(int i=0; i<100; i++)
            {
                Console.Write("Carmel");
            }
        }
```

```
static void WriteBanana()
{
    for(int i=0; i<100; i++)
    {
        Console.Write("Banana");
    }
}
static void WriteOrange()
{
    for(int i=0; i<100; i++)
    {
        Console.Write("Orange");
    }
}
```
}

}

#### **REL** C:\Windows\system32\CMD.exe

#### E:\CSHARP\_SAMPLES>JoinDemo

Course: C...

Se YouTube...

lorangeBananaBananaBananaBananaBananaBananaBananaBananaBananaBananaBananaBan InanaBananaBananaBananaBananaBananaBananaBananaBananaBananaBananaBananaBanan Ina Orange Banana Banana Banana Banana Banana Banana Banana Banana Banana Banana Banana B BananaBananaBananaBananaOrangeOrangeOrangeOrangeOrangeOrangeOrangeOrangeOrangeOra angeOrangeOrangeOrangeOrangeOrangeOrangeOrangeOrangeOrangeOrangeOrangeOrangeOrang lgeBananaBananaBananaBananaBananaBananaBananaBananaBananaBananaBananaBananaB OrangeOrangeOrangeOrangeOrangeOrangeOrangeOrangeOrangeOrangeOrangeOrangeOrangeOra angeOrangeOrangeOrangeOrangeOrangeOrangeOrangeOrangeOrangeOrangeOrangeOrangeOrang geOrangeOrangeOrangeOrangeOrangeOrangeOrangeOrangeOrangeOrangeOrangeOrangeOrangeO lBananaBananaBananaBananaBananaBananaBananaBananaBananaBananaBananaBananaBan lnana Banana Banana Banana Banana Banana Banana Banana Banana Banana Banana Banana Banan lnaBananaBananaBananaBananaBananaBananaBananaBananaBananaBananaBananaBananaB OrangeOrangeOrangeOrangeOrangeOrangeOrangeOrangeOrangeOrangeOrangeOrangeOrangeOra angeBananaOrangeOrangeOrangeOrangeOrangeOrangeOrangeOrangeOrangeOrangeOrangeOrang geBananaBananaBananaBananaOrangeOrangeOrangeOrangeOrangeOrangeOrangeOrangeO |ČarmelCarmelCarmelCarmelCarmelČarmelČarmelČarmelČarmelČarmelČarmelČarmelČar rmelCarmelCarmelCarmelCarmelCarmelCarmelCarmelCarmelCarmelCarmelCarmelCarmelCarme |elCarmelCarmelCarmelCarmelCarmelCarmelCarmelCarmelCarmelCarmelCarmelCarmelC |CarmelCarmelCarmelCarmelCarmelCarmelCarmelCarmelCarmelCarmelCarmelCarmelCar |rme]Carme]Carme]Carme]Carme]Carme]Carme]Carme]Carme]Carme]Carme]Carme]Carme]Carme |elCarmelCarmelCarmelCarmelCarmelCarmelCarmelCarmelCarmelCarmelCarmelCarmelC |CarmelCarmelCarmelCarmelCarmelCarmelCarmelCarmelCarmelCarmelCarmelCarmelCar rmelCarmelCarmelCarmelCarmelCarmelCarmel E:\CSHARP SAMPLES> 27日2※×◎▼320時間も2回 前10:09:24

threads.o.

ENCSHAR...

EN.

**GT** C:\Windo.

lole <mark>-</mark>

• The IsAlive property, each thread has, returns 'true' as long as the thread is still running. Once the thread ends, IsAlive property returns 'false'.

Once a thread ends we cannot restart it. The thread ends once the method referenced in its constructor ends.

```
using System;
using System.Threading;
namespace abelski.csharp
\{class JoinDemo
    {
        static void Main()
        {
            Thread t1 = new Thread(WriteOrange);
            Thread t2 = new Thread(WriteBanana);
            t1.Start();
            t2.Start();
            t1.Join();
            t2.Join();
            Console.Write("\nt1.IsAlive="+t1.IsAlive);
            Console.Write("\nt2.IsAlive="+t2.IsAlive);
            Console.Write("\n\n");
            for(int i=0; i<100; i++)
            {
                Console.Write("Carmel");
            }
        }
```

```
static void WriteBanana()
{
    for(int i=0; i<100; i++)
    {
        Console.Write("Banana");
    }
}
static void WriteOrange()
{
    for(int i=0; i<100; i++)
    {
        Console.Write("Orange");
    }
}
```
}

}

#### C:\Windows\system32\CMD.exe

al 8 in

naOrangeOrangeOrangeOrangeOrangeOrangeOrangeOrangeOrangeOrangeOrangeOrangeOrangeO OrangeOrangeOrangeOrangeOrangeOrangeOrangeOrangeOrangeOrangeOrangeOrangeOrangeOra langeOrangeOrangeOrangeBananaBananaOrangeOrangeOrangeOrangeOrangeOrangeOrangeOrang geOrangeOrangeOrangeOrangeOrangeOrangeOrangeOrangeOrangeOrangeOrangeOrangeOrangeO BananaBananaBananaBananaBananaBananaBananaBananaBananaBananaBananaBananaBan nanaBananaBananaBananaBananaBananaBananaBananaBananaBananaBananaBananaBanar naBananaOrangeOrangeOrangeOrangeBananaBananaBananaBananaBananaBananaBananaB OrangeOrangeOrangeOrangeOrangeOrangeOrangeOrangeOrangeOrangeOrangeOrangeOrangeOra angeOrangeOrangeOrangeOrangeOrangeOrangeOrangeOrangeOrangeOrangeOrangeOrangeOrang lgeBananaBananaBananaBananaBananaBananaBananaBananaBananaBananaBananaBananaB  $\overline{\mathbf{B}}$ ananaBananaBananaBananaBananaBananaBananaBananaBananaBananaBananaBar nanaOrangeOrangeOrangeOrangeOrangeOrangeOrangeOrangeOrangeOrangeOrangeOrangeOrang lnaBananaBananaBananaBananaBananaBananaBananaBananaBananaBananaBananaBananaB

 $t1.Ts$ Alive=False  $t2. Is$ Alive=False

|Carme]Carme]Carme]Carme]Carme]Carme]Carme]Carme]Carme]Carme]Carme]Carme]Carme]Car rmelCarmelCarmelCarmelCarmelCarmelCarmelCarmelCarmelCarmelCarmelCarmelCarmelCarme |elCarmelCarmelCarmelCarmelCarmelCarmelCarmelCarmelCarmelCarmelCarmelCarmelCarmel |Carme]Carme]Carme]Carme]Carme]Carme]Carme]Carme]Carme]Carme]Carme]Carme]Carme]Car |rme]Carme]Carme]Carme]Carme]Carme]Carme]Carme]Carme]Carme]Carme]Carme]Carme]Carme lelCarmelCarmelCarmelCarmelCarmelCarmelCarmelCarmelCarmelCarmelCarmelCarmelCarmel CarmelCarmelCarmelCarmelCarmelCarmelCarmelCarmelCarmelCarmelCarmelCarmelCarmelCar rmelCarmelCarmelCarmelCarmelCarmelCarmel E:\CSHARP\_SAMPLES>

## The Thread. Sleep Method

- The Thread. Sleep method pauses the current thread for a specified period.
- Calling Thread. Sleep (0) pauses the current thread long enough to allow other threads to execute. Passing over 0 is a good practice to avoid threads starvation.

## The Thread.Sleep Method

```
using System;
using System.Threading;
namespace abelski.csharp
{
    class ThreadSleepDemo
    {
        static void Main()
        {
            Thread t1 = new Thread(
                new ThreadStart(ThreadSleepDemo.WriteTapuz));
            Thread t2 = new Thread(
                new ThreadStart(ThreadSleepDemo.WriteBanana));
            t1.Start();
            t2.Start();
            for(int i=0; i<100; i++)
            {
                Console.Write("Carmel");
                Thread.Sleep(100);
            }
        }
```
## The Thread. Sleep Method

```
static void WriteBanana()
    {
        for(int i=0; i<100; i++)
        {
            Console.Write("Banana");
            Thread.Sleep(100);
        }
    }
    static void WriteTapuz()
    {
        for(int i=0; i<100; i++)
        {
            Console.Write("Tapuz");
            Thread.Sleep(100);
        }
    }
}
```
}

## The Thread. Sleep Method

C:\Windows\system32\cmd.exe

E:\CSHARP\_SAMPLES>ThreadSleepDemo

TapuzCarmelBananaTapuzCarmelBananaTapuzCarmelBananaTapuzCarmelBananaCarmelT ananaTapuzCarmelBananaTapuzCarmelBananaTapuzCarmelBananaTapuzCarmelBananaTa rmelBananaTapuzCarmelBananaTapuzCarmelBananaTapuzCarmelBananaTapuzCarmelBan puzCarmelBananaTapuzCarmelBananaTapuzCarmelBananaTapuzCarmelBananaTapuzCarm anaTapuzCarmelBananaTapuzCarmelBananaTapuzCarmelBananaTapuzCarmelBananaTapu elBananaTapuzCarmelBananaTapuzCarmelBananaTapuzCarmelBananaTapuzCarmelBanan |zCarmelBananaTapuzCarmelBananaTapuzCarmelBananaTapuzCarmelBananaTapuzCarmel aTapuzCarmelBananaTapuzCarmelBananaTapuzCarmelBananaTapuzCarmelBananaTapuzC BananaTapuzCarmelBananaTapuzCarmelBananaTapuzCarmelBananaTapuzCarmelBananaT armelBananaTapuzCarmelBananaTapuzBananaCarmelTapuzCarmelBananaTapuzCarmelBa apuzCarmelBananaTapuzBananaCarmelTapuzCarmelBananaTapuzCarmelBananaTapuzCar |nanaTapuzCarmelBananaTapuzCarmelBananaTapuzCarmelBananaTapuzCarmelBananaTap |melBananaTapuzCarmelBananaTapuzCarmelBananaTapuzCarmelBananaTapuzCarmelBana uzCarmelBananaTapuzCarmelBananaTapuzCarmelBananaTapuzCarmelBananaTapuzCarme |naTapuzCarmelBananaTapuzCarmelBananaTapuzCarmelBananaTapuzCarmelBananaTapuz lBananaTapuzCarmelBananaTapuzCarmelBananaTapuzCarmelBananaTapuzCarmelBanana |CarmelBananaTapuzCarmelBananaTapuzCarmelBananaTapuzCarmelBananaTapuzCarmelB TapuzCarmelBananaTapuzCarmelBananaTapuzCarmelBananaTapuzCarmelBananaTapuzCa |ananaTapuzCarmelBananaTapuzCarmelBananaTapuzCarmelBananaTapuzCarmelBananaTa rmelBananaTapuzCarmelBananaTapuzCarmelBananaTapuzCarmelBananaTapuzCarmelBan puzCarmelBananaTapuzCarmelBananaTapuzCarmelBananaTapuzCarmelBananaTapuzCarm anaTapuzCarmelBanana E:\CSHARP SAMPLES>

Gmail - Inbox (5) ... **76** threads.odp - Op... FACSHARP\_SAM... **FACK** C:\Windows\syst...

**Income Prime** 

EN AMARIANO PRODUCTION TO 40 05:55

## The Thread. Name Property

- The Thread. Name property allows us to set a name for each thread we work with.
- When debugging threads it is a good practice setting a meaningful name for each one of the threads.

#### The Thread.CurrentThread Property

- The Thread. CurrentThread static property holds the reference for the currently executing thread object.
- Calling Thread. CurrentThread. Name should return the name of the currently executing thread object.

#### The Thread.CurrentThread Property

```
using System;
using System.Threading;
namespace abelski.csharp
{
    class CurrentThreadDemo
    {
        static void Main()
        {
            Thread t1 = new Thread(new ThreadStart(WriteTapuz));
            t1.Name = "TapuzesThreader";
            Thread t2 = new Thread(new ThreadStart(WriteBanana));
            t2.Name = "BananasThreader";
            t1.Start();
            t2.Start();
            for(int i=0; i<100; i++)
            {
                Console.Write("\n[Carmel "+Thread.CurrentThread.Name+"]");
                Thread.Sleep(100);
            }
        }
```
#### The Thread.CurrentThread Property

```
static void WriteBanana()
    {
        for(int i=0; i<100; i++)
        {
            Console.Write("\n[Banana "+Thread.CurrentThread.Name+"]");
            Thread.Sleep(100);
        }
    }
    static void WriteTapuz()
    {
        for(int i=0; i<100; i++)
        {
            Console.Write("\n[Tapuz "+Thread.CurrentThread.Name+"]");
            Thread.Sleep(100);
        }
    }
}
```
}

#### The Thread. CurrentThread Property

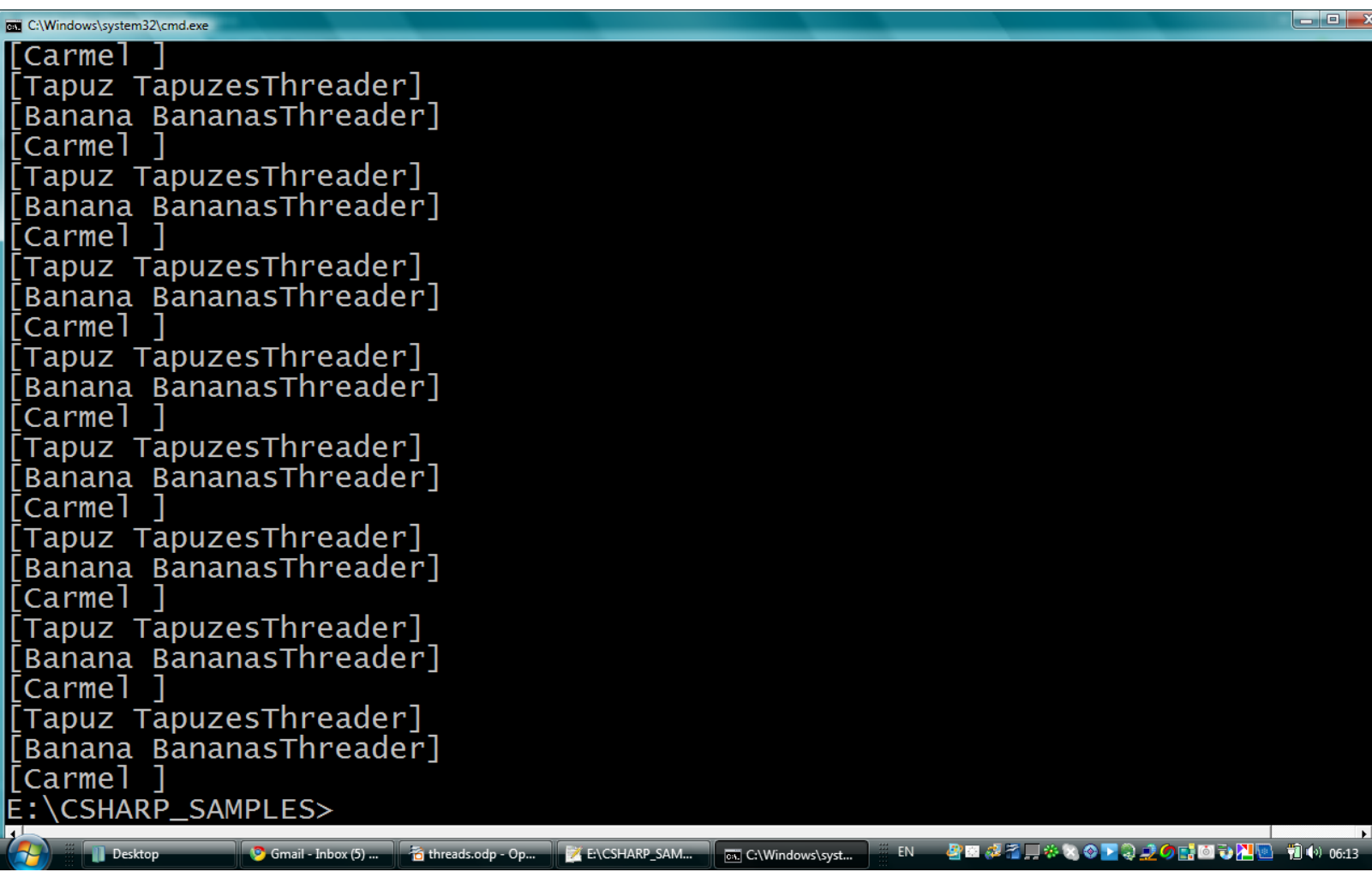

- When creating a new Thread object we pass over a ThreadStart delegate to the constructor.
- When the represented method has a parameter we can pass over an argument to that parameter when calling the Start method on our Thread object.
- The represented method can have one parameter only and it must be of type object. For that reason, in most cases there is a need to do casting.

- The Thread constructor is overloaded to allow accepting either of the following two delegates:
	- public delegate void ThreadStart();
	- public delegate void ParameterizedThreadStart(object ob);

```
using System;
using System.Threading;
namespace abelski.csharp
\{class PassingDataDemo
    {
        static void Main()
        {
            Thread t1 = new Thread(WriteOrange);
            t1.Name = "OrangesThreader";
            Thread t2 = new Thread(WriteBanana);
            t2.Name = "BananasThreader";
            t1.Start("ORANGE");
            t2.Start("BANANA");
            for(int i=0; i<10; i++)
            {
                Console.Write("\n[Carmel "+Thread.CurrentThread.Name+"]");
                Thread.Sleep(100);
            }
        }
```

```
static void WriteBanana(object ob)
{
    for(int i=0; i<8; i++)
    {
        Console.Write("\n["+ob+" "+Thread.CurrentThread.Name+"]");
        Thread.Sleep(100);
    }
}
static void WriteOrange(object ob)
{
    for(int i=0; i<8; i++)
    {
        Console.Write("\n["+ob+" "+Thread.CurrentThread.Name+"]");
        Thread.Sleep(100);
    }
}
```
}

}

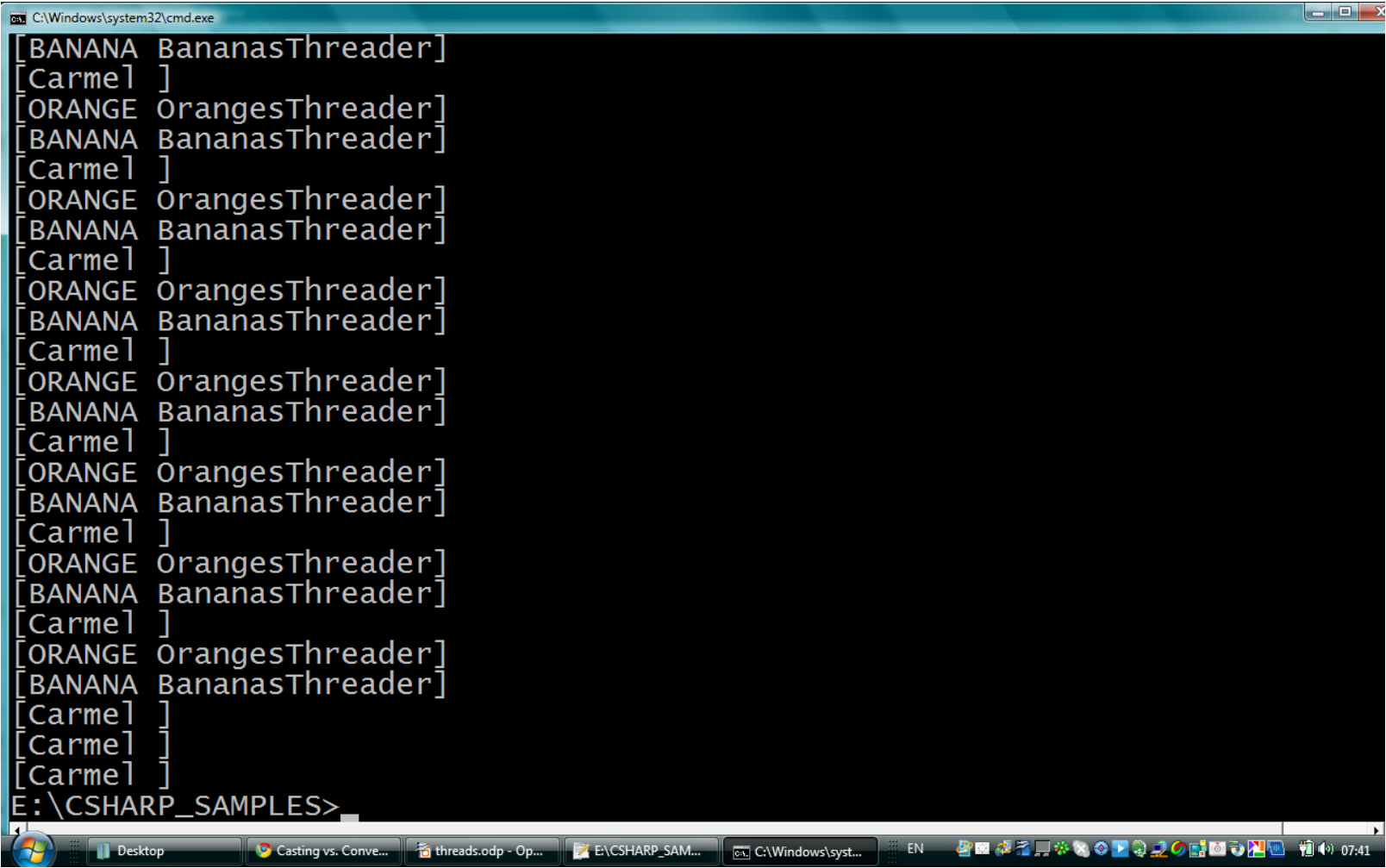

#### Anonymous Method

• Alternatively for using the parameterless

ParameterizedThreadStart delegate is to pass over an anonymous method that includes the call to the method we want to execute in the separated thread.

• Doing so, the target method can accept any number of arguments and we don't need to do casting.

#### Anonymous Method

```
using System;
using System.Threading;
namespace abelski.csharp
{
    class PassingDataDemo
    {
        static void Main()
        {
            Thread t1 = new Thread(delegate(){WriteBanana("banana", 4); });
            Thread t2 = new Thread(delegate() {WriteOrange ("orange", 3); });
            t1.Start();
            t2.Start();
        }
        static void WriteBanana(object ob,int num)
        {
            for(int i=0; i<num; i++)
             {
                 Console.Write("\n["+ob+" "+Thread.CurrentThread.Name+"]");
                 Thread.Sleep(100);
             }
        }
```
#### Anonymous Method

```
static void WriteOrange(object ob,int num)
{
    for(int i=0; i<num; i++)
    {
        Console.Write("\n["+ob+" "+Thread.CurrentThread.Name+"]");
        Thread.Sleep(100);
    }
}
```
}

}

## Data Sharing

- Each thread is assigned with its own private memory stack for local variables.
- Fields declared as static are shared between threads. Sharing data between threads using static variables is the recommended approach.
- Objects references are shared between threads as well.

#### Threads Pooling

- Creating a new thread consumes resources. There is a need to allocate a private local variables stack separately for each thread. In addition, each thread consumes memory required for its execution. Allocating that memory consumes resources as well.
- We can improve our application performance by using a Threads Pool. The easiest way is calling the ThreadPool.QueueUserWorkItem method each time a new thread is required.

### Threads Pooling

- The target method must accept (at the minimum) a single object argument.
- Calling the SetMinThreads method we can set the number of idle threads the thread pool maintains when anticipating new requests for threads.

#### Threads Pooling

```
using System;
using System.Threading;
namespace abelski.csharp
\{class ThreadsPoolDemo
    {
        static void Main()
        {
            ThreadPool.QueueUserWorkItem(WriteBanana);
            ThreadPool.QueueUserWorkItem(WriteOrange);
            Console.ReadLine();
        }
        static void WriteBanana(object ob)
        {
            for(int i=0; i<8; i++)
             {
                Console.Write(
                     "\n[BANANA "+Thread.CurrentThread.Name+"]");
                Thread.Sleep(100);
             }
        }
```
# Threads Pooling

```
static void WriteOrange(object ob)
{
    for(int i=0; i<8; i++)
    {
        Console.Write(
            "\n[ORANGE "+Thread.CurrentThread.Name+"]");
        Thread.Sleep(100);
    }
}
```
}

## Threads Pooling

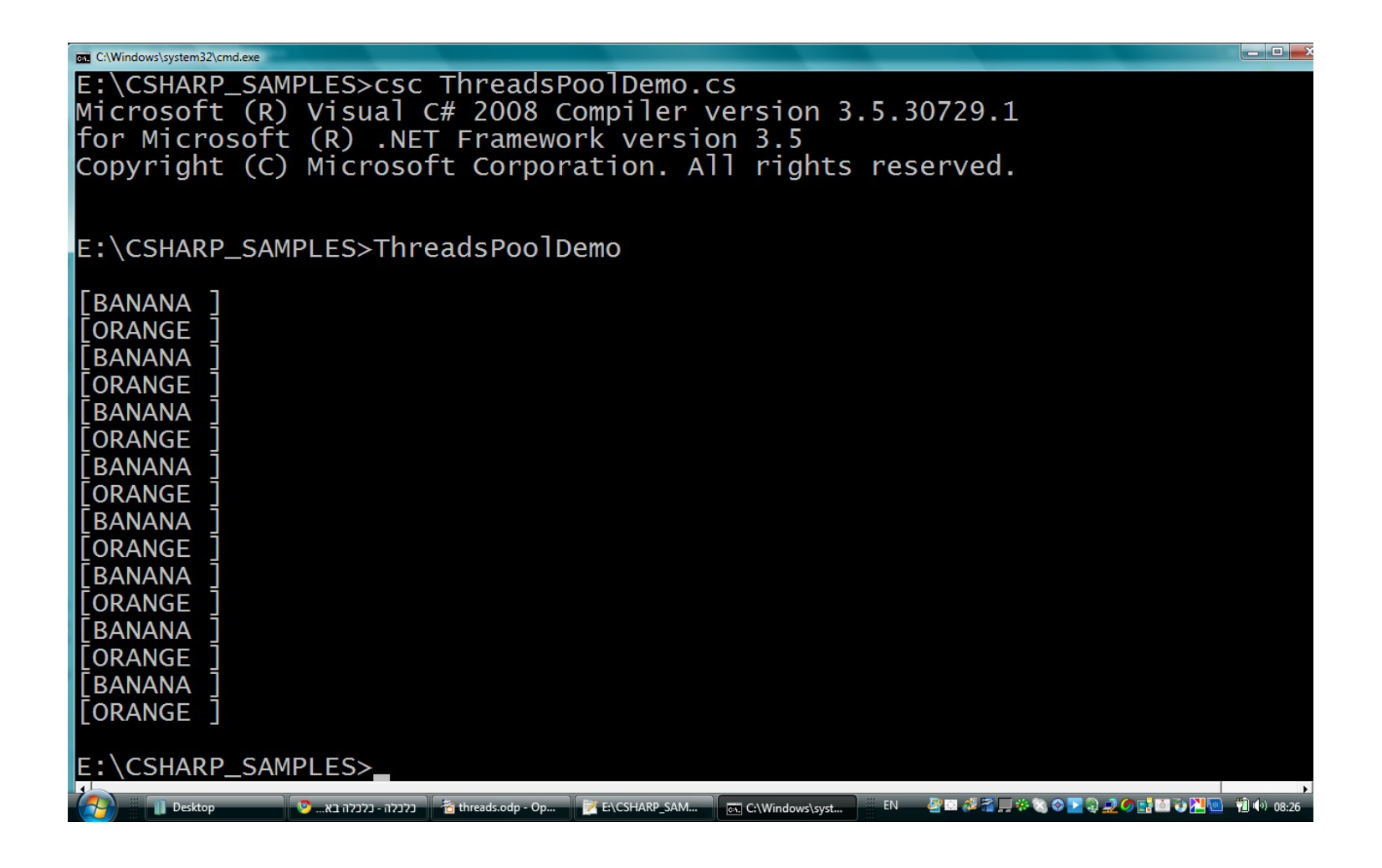

- By default, each time we create explicitly a new thread it is a foreground thread. Working with pool of threads, each new thread we get is a background thread.
- The application is kept alive as long as there is a foreground thread that is still running. Once all foreground threads finish the application ends, and if there are any background threads that are still running they are abruptly terminated.

- The main thread is (by default) a foreground thread.
- We can query or even change a thread's background status using its IsBackround property.

```
using System;
using System.Threading;
namespace abelski.csharp
{
    class ForegroundBackgroundThreadsDemo
    {
        static void Main()
        {
            Thread t1 = new Thread(WriteBanana);
            Thread t2 = new Thread(WriteOrange);
            t1.IsBackground = true;
            t2.IsBackground = false;
            t1.Start();
            t2.Start();
        }
```

```
static void WriteBanana()
    {
        for(int i=0; i<800; i++)
        {
            Console.Write("\n[BANANA "+i+"]");
            Thread.Sleep(2);
        }
    }
    static void WriteOrange()
    {
        for(int i=0; i<8; i++)
        {
            Console.Write("\n[ORANGE "+i+"]");
            Thread.Sleep(10);
        }
    }
}
```
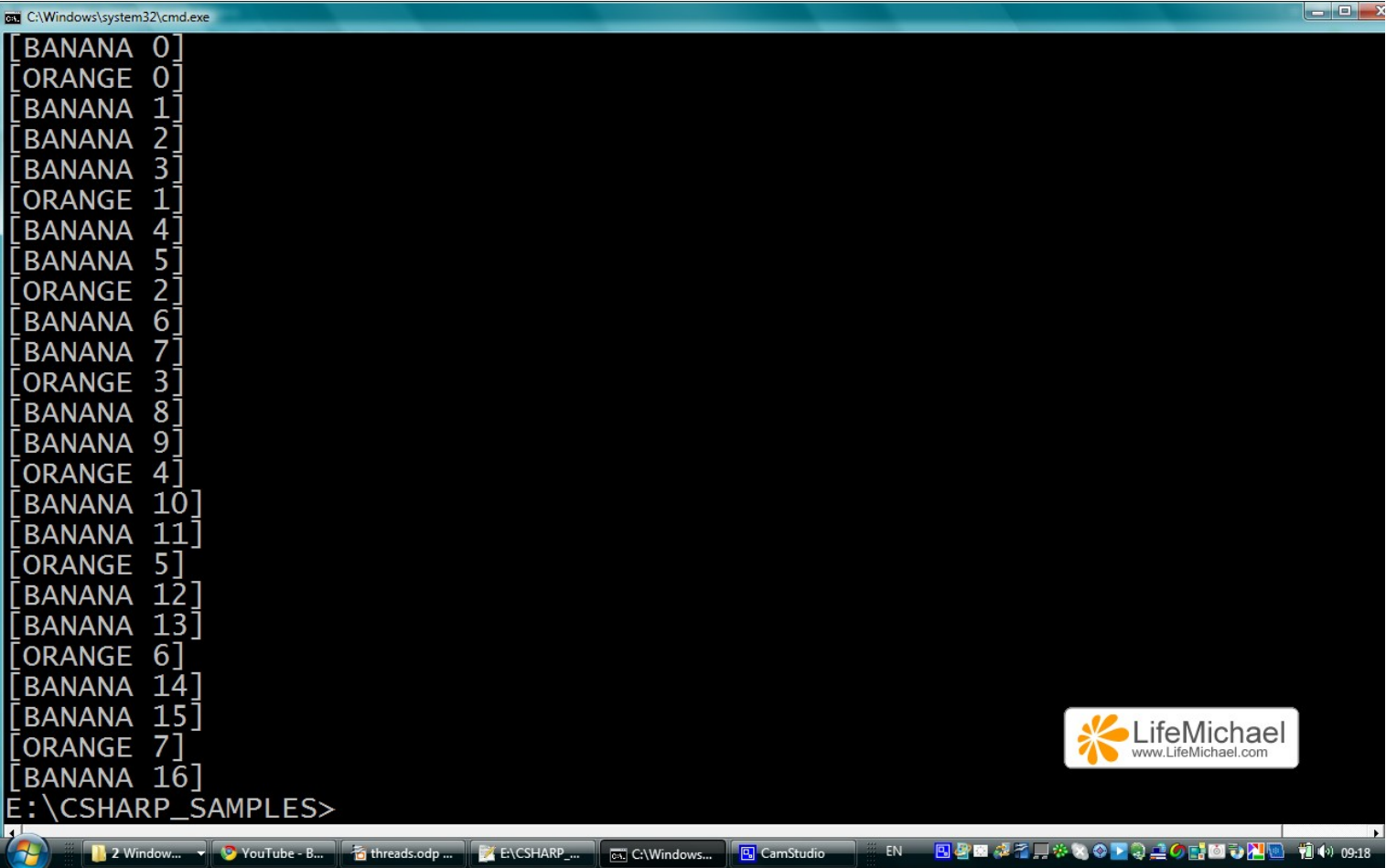

# Threads Priority

- The thread's  $Priority$  property determines the execution time it gets relatively to the other active threads within the same process.
- The value type of this property is of the following enum: enum ThreadPriority {

```
Lowest,
```

```
BelowNormal,
```

```
Normal,
```

```
AboveNormal,
```

```
Highest}
```
Using asynchronous delegates we can get returned values back from a thread when it finishes its execution.

First Step

Define a delegate its signature matches the method we want to run concurrently with the main method.

Second Step

Instantiating the delegate with a specific method defined separately.

#### Third Step

Calling the BeginInvoke on our delegate and saving its IasyncResult returned value. Calling BeginInvoke returns immediately allowing us to continue and perform other activities while the thread is working.

#### Fourth Step

Calling EndInvoke on the delegate, passing over the saved IasyncResult object, will block the current thread till the concurrently executed method completes. If the concurrently executed method has already completed then callling EndInvok returns immediately. Calling EndInvoke returns the value the delegated method returns.

- When calling the BeginInvoke function we can also pass over a callback delegate. Doing so, its represented method will be automatically called upon completion of the method that was started when we called the BeginInvoke function.
- The callback delegate should be for a method that has one argument of type IAsyncResult.

```
using System;
using System.Collections.Generic;
using System.Linq;
using System.Text;
using System.Threading;
namespace abelski.csharp
{
    delegate int Calculate(int numA, int numB);
     class AsynchronousAnotherDemoSimple
 {
         static void Main(string[] args)
 {
             Calculate ob = CalcSum; 
            IAsyncResult asynchronousCall 5 14 = ob.BeginInvoke(5,14,null,null);
            IAsyncResult asynchronousCall 9^{\degree}24 = ob.BeginInvoke(9,24,null,null);
            IAsyncResult asynchronousCall 3^{\circ} = ob.BeginInvoke(3,8,null,null);
```

```
//int sum = CalcSum(5, 14);
        string \lceil vec = \lceil "dave", "moses", "ran", "javiar", "ruth" \rceil;
        for (int i = 0; i < vec. Length; i++)
 {
            Console.WriteLine(vec[i]);
            Thread.Sleep(1800);
 }
       Console.WriteLine("sum of 5..14 is "+ob.EndInvoke(asynchronousCall 5 14));
```

```
Console.WriteLine("sum of 9..24 is "+ob.EndInvoke(asynchronousCall 9^{\circ} 24));
Console.WriteLine("sum of 3..8 is "+ob.EndInvoke(asynchronousCall \overline{3} \overline{8}));
```

```
 static int CalcSum(int numberA, int numberB)
 {
          int total = 0;
          for (int i = numberA; i \leq numberB; i++)
\{total += i;
             Thread.Sleep(1000);
 }
           return total;
 }
```
}

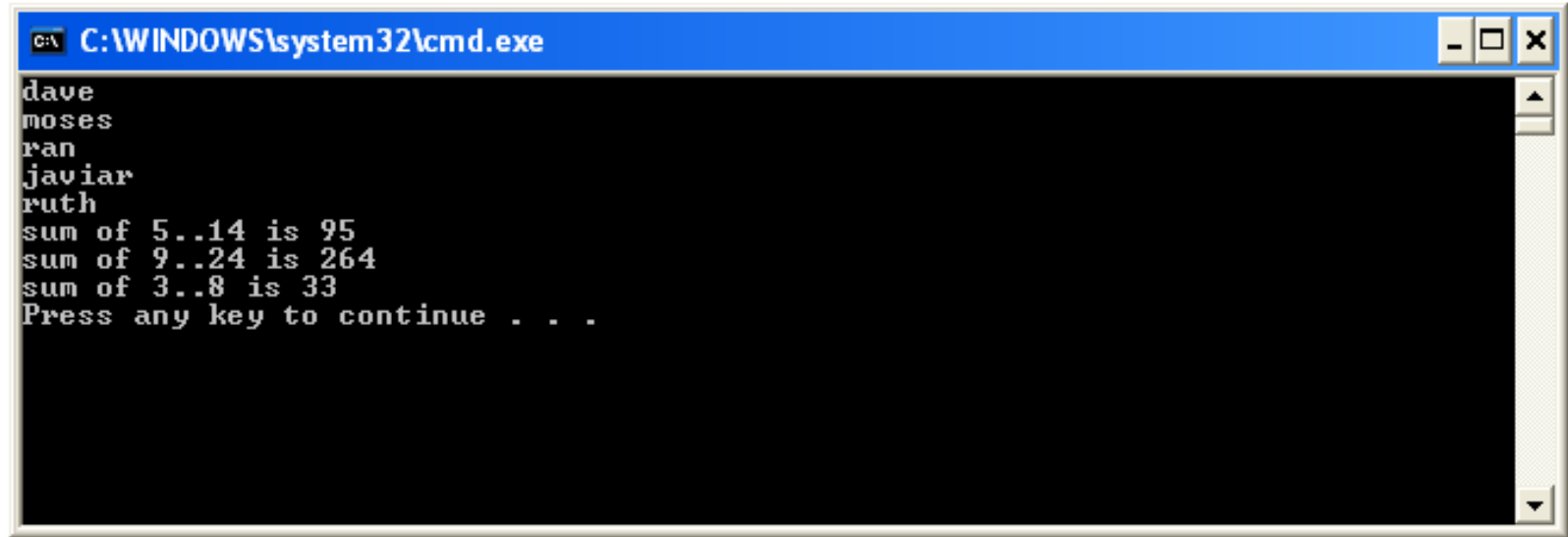

```
using System;
using System.Collections.Generic;
using System.Linq;
using System.Text;
using System.Threading;
namespace abelski.csharp
{
    delegate int Calculate(int numA, int numB);
     class AsynchronousAnotherDemoLessSimple
 {
         static void Main(string[] args)
 {
             Calculate ob = CalcSum; 
            //Calculate ob = new Calculate(AsynchronousAnotherDemo.CalcSum);
            IAsyncResult asynchronousCall 5 14 = ob.BeginInvoke(5, 14,
                PrintResult, ob);
            IAsyncResult asynchronousCall 9 24 = ob.BeginInvoke(9, 24,
                PrintResult, ob);
            IAsyncResult asynchronousCall 38 = ob.BeginInvoke(3, 8,PrintResult, ob);
```

```
//int sum = CalcSum(5, 14);
           string[] vec = { "dave", "moses", "ran", "javiar", "ruth" };
           for (int i = 0; i < vec. Length; i++)
\{Console.WriteLine(vec[i]);
              Thread.Sleep(1800);
 }
           Console.ReadLine();
```

```
 static int CalcSum(int numberA, int numberB)
 {
          int total = 0;
          for (int i = numberA; i \leq numberB; i++)
\{total += i;
              Thread.Sleep(1000);
 }
           return total;
 }
        static void PrintResult(IAsyncResult param)
 {
          Calculate method = (Calculate) param. AsyncState; Console.WriteLine(method.EndInvoke(param));
 }
```
}

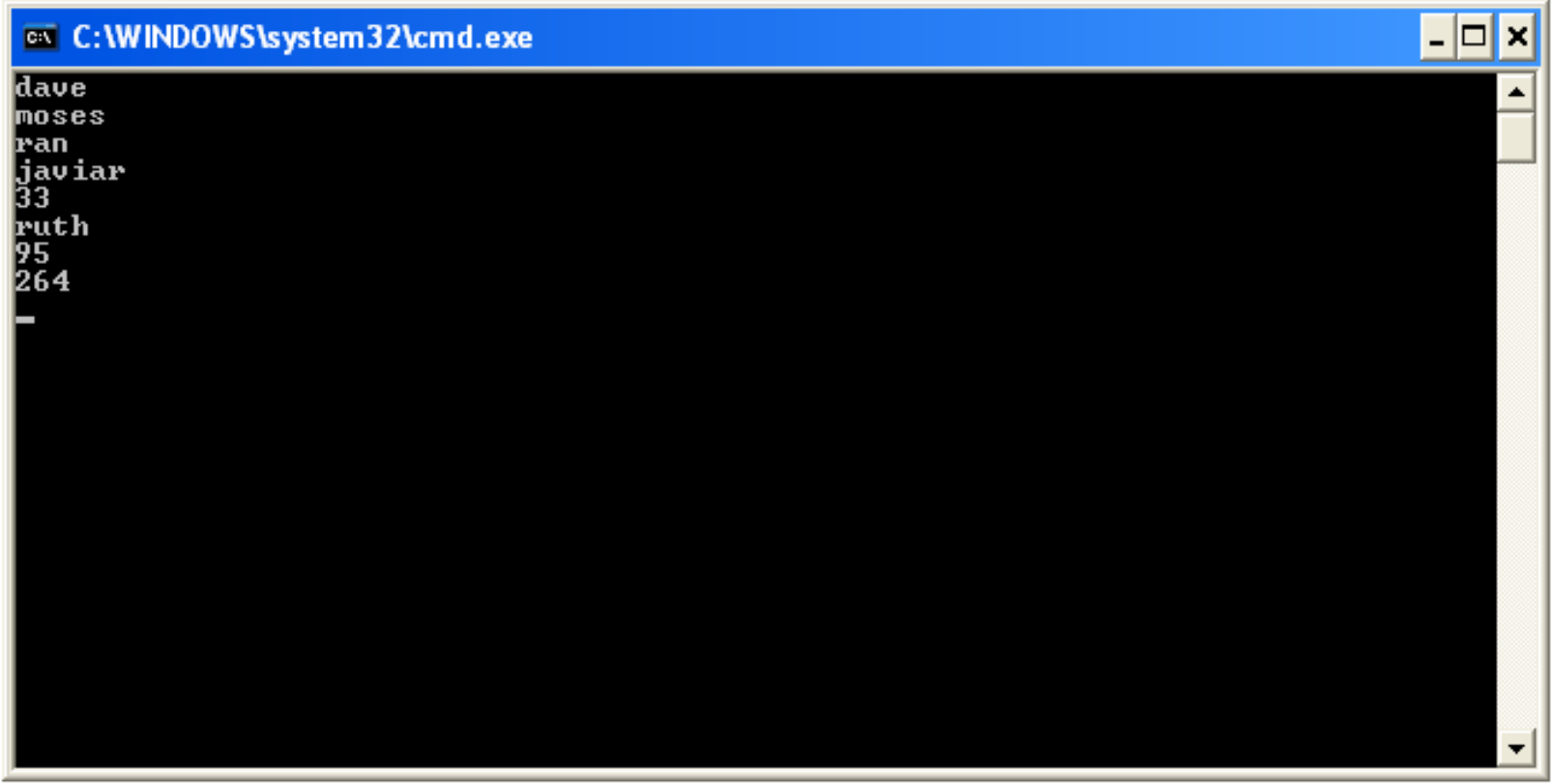

# **Synchronization**

- When threads access the same data it is highly important to synchronize them.
- There are different techniques for synchronizing between threads.

## Blocked Thread

- When the execution of a specific thread is paused (for some reason.. as when waiting for another thread to end when calling Join or EndInvoke...) that thread is deemed blocked.
- A blocked thread consumes very low resources. The CLR is aware of the blocked thread and wake it up when the blocking condition is satisfied.
- We can check whether a specific thread is blocked by accessing its ThreadState property.

- The TreadState is a flags enum, that combines different 'layers' of data in a bitwise fashion.
- Once a thread is created and till it is terminated, it is in at least one of the possible states, the ThreadState enum describes. <http://msdn.microsoft.com/en-us/library/system.threading.threadstate.aspx>
- It is useful to use the ThreadState property for diagnostic purposes. It is unwise to use it for synchronization. The thread state may change in between testing the ThreadState and the operation been taken.

```
using System;
using System.Threading;
class ThreadStateDemo
{
   public static void Countdown() 
\{\}for (int i = 100; i > 0; i--)
    {
       Console.Write("\n"+i);
 }
   }
   public static void PrintThreadState(Thread thread ) 
\{\}Console.Write("\nCurrent Thread State is ");
     if ((thread.ThreadState & ThreadState.Aborted) == ThreadState.Aborted)
         Console.Write("Aborted ");
     if ((thread.ThreadState & ThreadState.AbortRequested) ==
        ThreadState.AbortRequested)
         Console.Write("AbortRequested ");
     if ((thread.ThreadState & ThreadState.Background) ==
        ThreadState.Background)
         Console.Write("Background ");
```
 if ((thread.ThreadState & (ThreadState.Stopped | ThreadState.Unstarted | ThreadState.Aborted))  $= 0)$ Console.Write("Running "); if ((thread.ThreadState & ThreadState.Stopped) == ThreadState.Stopped) Console.Write("Stopped "); if ((thread.ThreadState & ThreadState.StopRequested) == ThreadState.StopRequested) Console.Write("StopRequested "); if ((thread.ThreadState & ThreadState.Suspended) == ThreadState.Suspended) Console.Write("Suspended "); if ((thread.ThreadState & ThreadState.SuspendRequested) == ThreadState.SuspendRequested) Console.Write("SuspendRequested "); if ((thread.ThreadState & ThreadState.Unstarted) == ThreadState.Unstarted) Console.Write("Unstarted "); if ((thread.ThreadState & ThreadState.WaitSleepJoin) == ThreadState.WaitSleepJoin) Console.Write("WaitSleepJoin ");

```
 public static void Main() 
\left\{\begin{array}{c} \end{array}\right\}Thread t1 = new Thread(Countdown);
     PrintThreadState(t1);
     t1.Start();
     PrintThreadState(t1);
     t1.Abort();
     PrintThreadState(t1);
    Console.Read();
   }
```
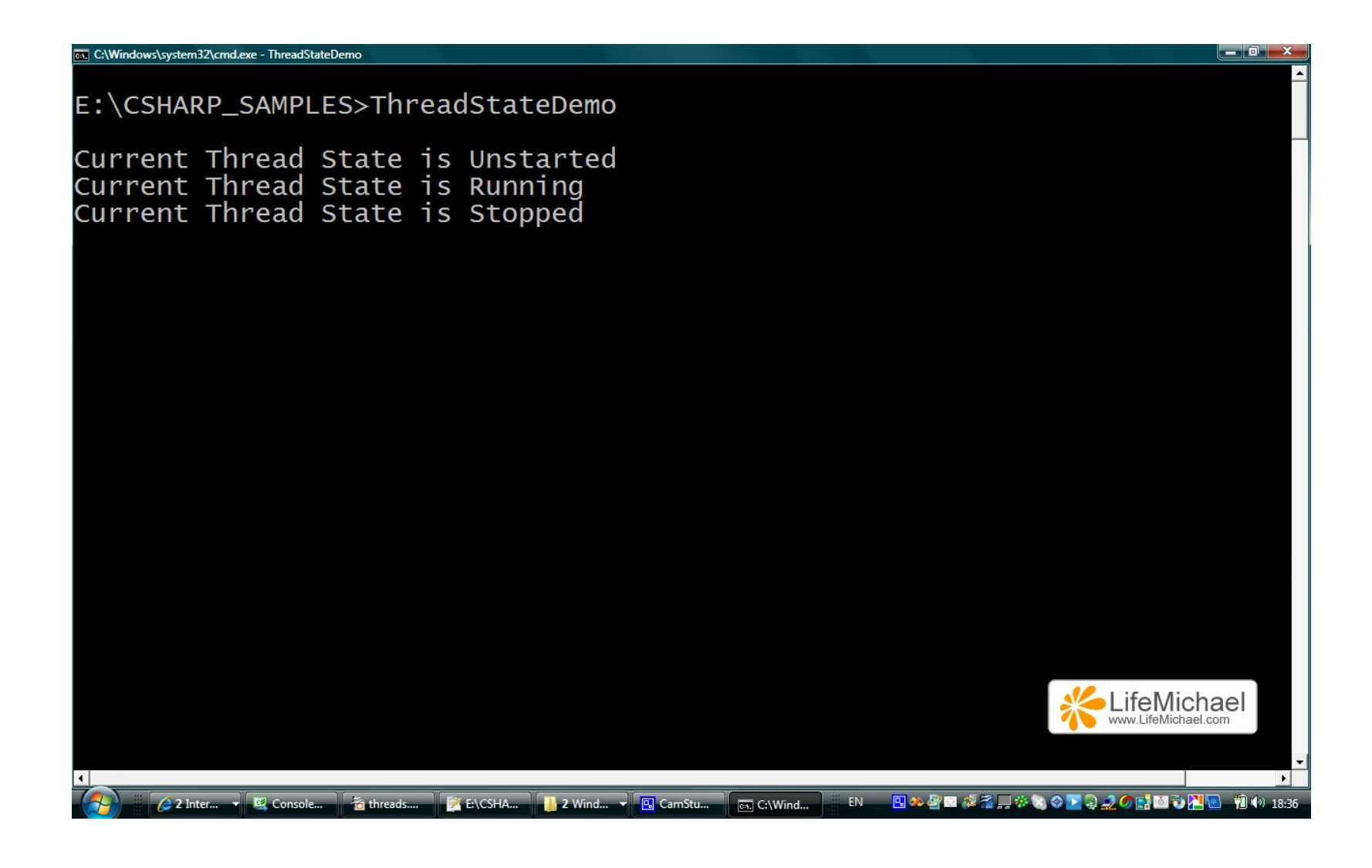

- The lock construct ensures that only one thread can enter a particular section of code.
- Using the  $\text{lock}$  construct we should specify a specific object the lock refers and place the code within brackets.

```
static object ob = new object();
static void DoSomething()
{
    lock(ob)
    {
         ...
    }
}
```
- When more than one thread contends the lock they are queued on a FIFO based queue.
- When a thread is blocked while awaiting a contended lock its ThreadState is WaitSleepJoin.

• Using the lock construct is in fact a shortcut for calling the Monitor.Enter() and Monitor.Exit() methods.

```
static void DoSomething()
{
    Monitor.Enter(ob);
    try
    {
         ...
    }
    finally {Monitor.Exit(ob);}
}
```
- Calling Monitor. TryEnter we can specify a timeout so that if the lock isn't obtained within the specified timeout limit then it returns false.
- The synchronization object can be any object as long as it is a reference type.

It is recommended to have that object privately scoped in order to prevent others from interacting with it.

• When the  $\mathtt{lock}$  construct isn't in use, the synchronized object can be accessed without any limitation.

We can have nested lock statements. Each one of them can refer another object.

# Impoverished Concurrency

• When too much code is placed within lock statements we might get an impoverished concurrency.

## Dead Lock

• When having two threads while each one of them is waiting for a lock held by the other so neither can proceed we shall get a dead lock.

#### Lock Race

• When having more than one thread racing for obtaining a lock and the wrong thread obtains it first we get a problem known as 'Lock Race'.

## **Mutex**

- The Mutex class provides a functionality similar to the one We get when using the Lock construct.
- Unlike  $Lock$ , when using the Mutex class we can use it across multiple processes.
- Acquiring and releasing a Mutex is a bit slower comparing with Lock.

## **Mutex**

- We acquire a Mutex by calling the WaitOne method. We release it by calling the ReleaseMutex method.
- The next code sample shows how to use Mutex in order to ensure that only one instance of the program can run at any given time.
- If an application terminates without calling the ReleaseMutex method, the CLR releases Mutex automatically.
# **Mutex**

```
using System;
using System.Threading;
class MutexDemo
{
    static Mutex mutex = new Mutex(false, "demo");
    public static void Main() 
    {
        if(!mutex.WaitOne(2000))
        {
            Console.WriteLine(
                "another instance of this application is already running...");
            Console.ReadLine();
        }
```
# **Mutex**

```
else
    {
        try
         {
             //run the application
             Run();
         }
        finally
         {
            mutex.ReleaseMutex();
         }
    }
}
public static void Run()
{
    Console.WriteLine("Do Something... Application is Running...");
    Console.ReadLine();
}
```
}

### **Mutex**

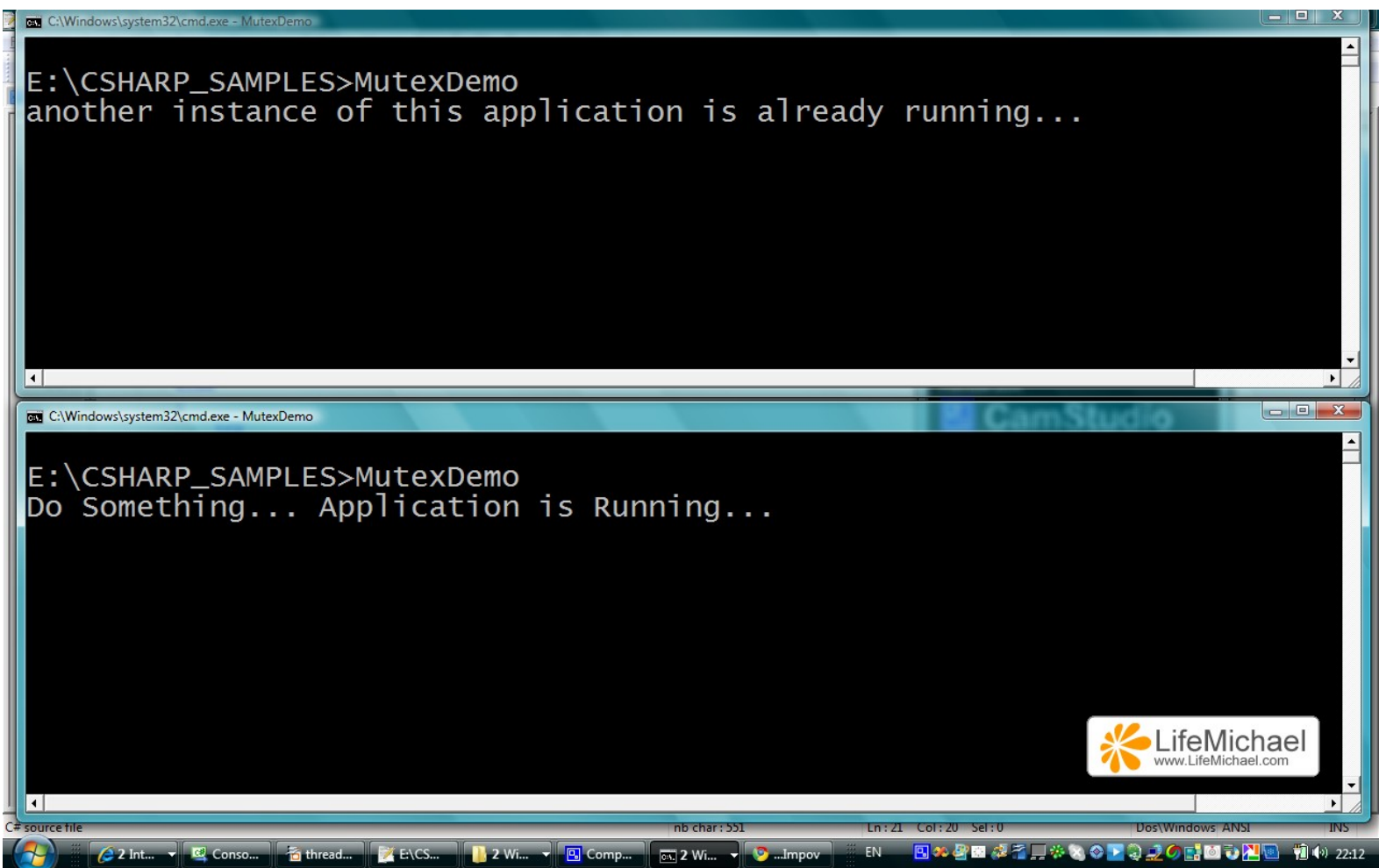

- Instantiating Semaphore, we get an object that can assist us synchronizing threads.
- The Semaphore object functions similarly to a restaurant. Once created we specify the maximum number of people that can enter the restaurant. An additional queue is created to hold those people that couldn't enter to the restaurant because it was full.
- Each time a person leaves the restaurant, the one on top of the waiting queue is entered.

- Semaphore is useful when trying to ensure a maximum number of threads being capable of executing a specific code at the same time.
- As with Mutex, a Semaphore can span over separated processes. The only requirement is having the Semaphore named, just as with Mutex.

```
using System;
using System.Threading;
class SemaphoreDemo
{
    static Semaphore semaphore = new Semaphore(3,3);
    public static void Main() 
    {
        for(int i=0; i<20; i++)
        {
            new Thread(SemaphoreDemo.DoSomething).Start(i);
        }
    }
    static void DoSomething(object id)
    {
        Console.WriteLine(id+" wants to access the semaphore");
        semaphore.WaitOne();
        Console.WriteLine(id+" 
            has succeeded to access the semaphore");
        Thread.Sleep(3000);
        Console.WriteLine(id+" is about to leave the semaphore");
        semaphore.Release();
    }
}
```
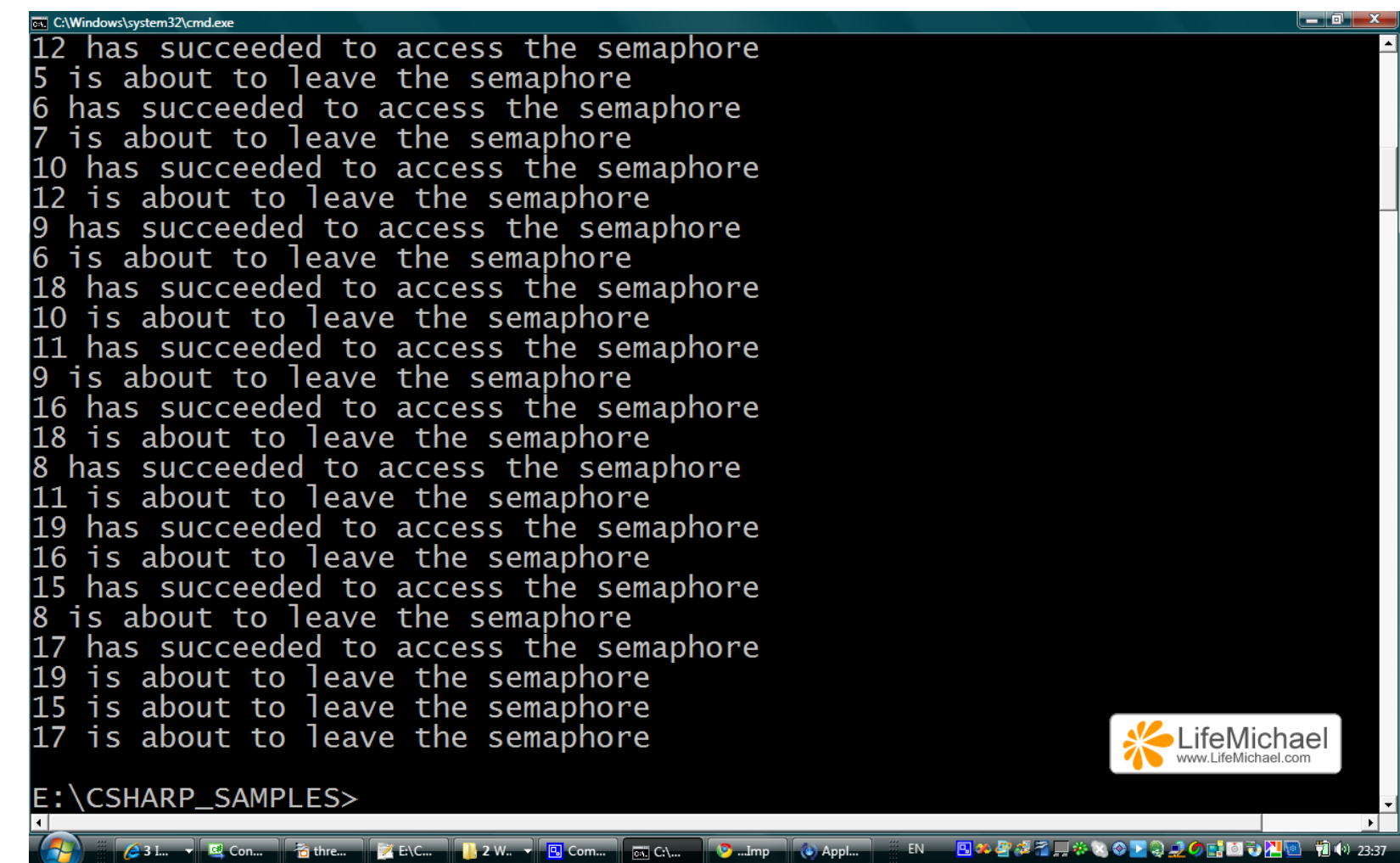

- When instantiating Semaphore we pass over two numbers. The second number is the total number of permissions the new Semaphore object will hold. The first number is the initial number of permissions that will be available for threads that ask for permission by calling the WaitOne() method on the Semaphore object.
- The difference between the two is the number of permissions that are handed over to the thread through which Semaphore is instantiated.

• In the coming code sample, 3 out of the 5 available permissions are handed over to the main thread. Only once the Release() method is called (through the execution of the 'main' thread) on our Semaphore object permissions are returned back to the Semaphore object.

```
using System;
using System.Collections.Generic;
using System.Linq;
using System.Text;
using System.Threading;
namespace Com.Abelski.Samples
{
     class Program
     {
         static Semaphore mainSemaphore;
         static void Main(string[] args)
 {
            Thread t1 = new Thread(QuaQua);
            Thread t2 = new Thread(QuaQua);
            Thread t3 = new Thread(QuaQua);
            Thread t4 = new Thread(OuaOua);
            Thread t5 = new Thread(QuaQua);
            Thread t6 = new Thread(QuaQua);
            mainSemaphore = new Semaphore(2, 5);
```

```
 t1.Start();
            t2.Start();
            t3.Start();
            t4.Start();
            t5.Start();
            t6.Start();
           Thread.Sleep(10000);
            mainSemaphore.Release();
            mainSemaphore.Release();
            mainSemaphore.Release();
 }
        static void QuaQua()
 {
            mainSemaphore.WaitOne();
           for (int i = 0; i <= 30; i++)
\{ Thread.Sleep(1000);
               Console.WriteLine("QuaQua (thread id " +
                   Thread.CurrentThread.GetHashCode()+")");
 }
            mainSemaphore.Release();
 }
```
}

}

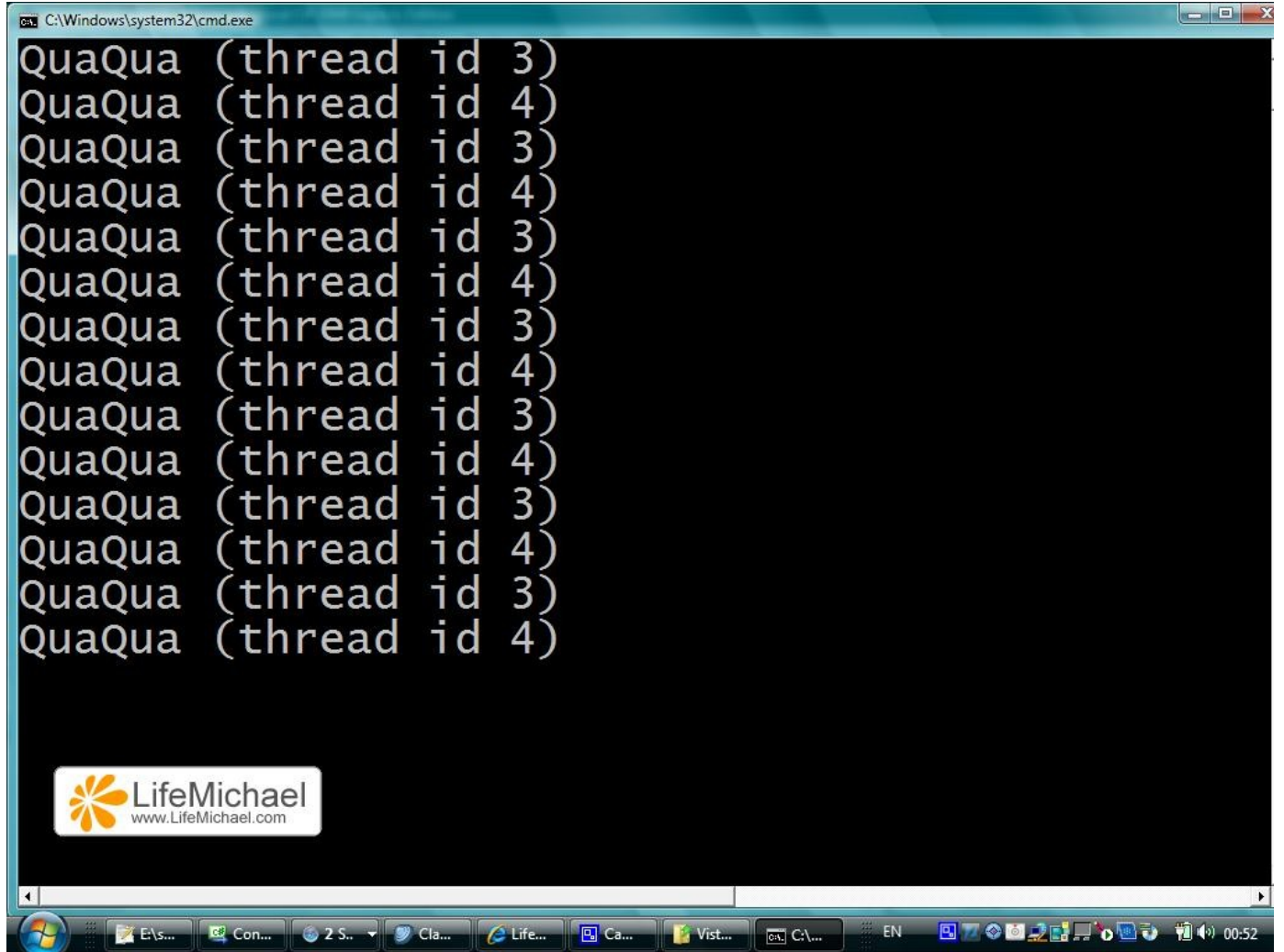

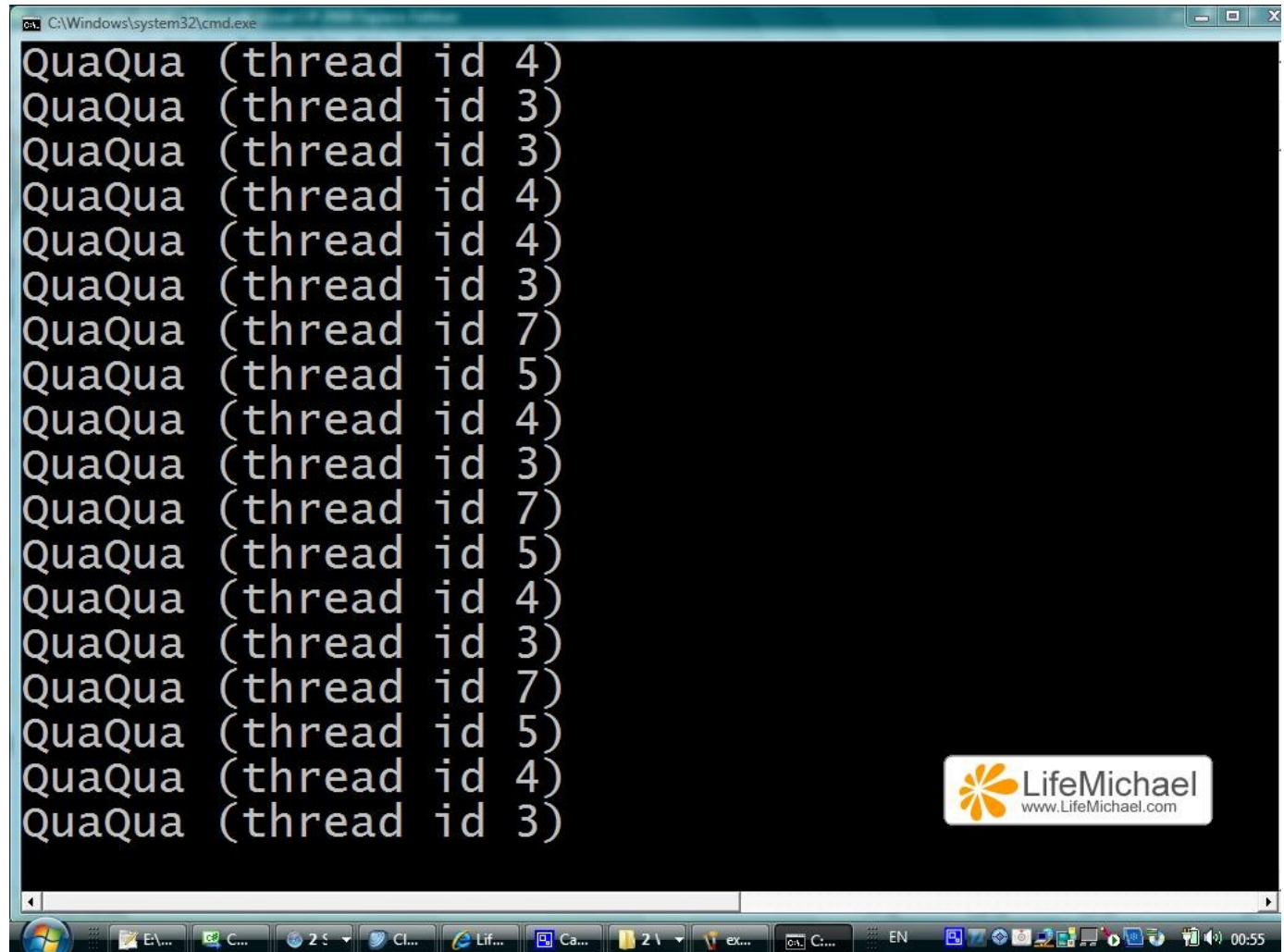

# Threads Safety

- We consider an application or a method as 'thread safe' if it doesn't have any indeterminacy in multi threading scenarios.
- In most cases, we can turn our application and/or method into a 'thread safe' one by using locking mechanism. Another alternative approach involves with minimizing the shared data.

# Threads Safety

• Turning an application or a method into a 'thread safe' one might have a significant development burden. In addition, it can damage the performance.

• When dealing with a specific type's static members, externally locking every access to these members can be performed by locking on the Type object that represents the type we are dealing with.

```
...
lock(typeof(SomeClass))
{
    ...
}
...
```
- Each and every code segment that tries to access a lock block that refers the same type will fail.
- Nevertheless, it is important to understand that code segments that try to access the static member without doing it from within a lock block won't have any difficult doing so.

- Unlike other similar programming languages C# doesn't allow to access static members through an object reference. Therefore, once we lock on the type we guarantee that no other code that tries to access that very same static member will succeed.
- By default, all static members throughout the .NET framework are thread-safe.

```
using System;
using System.Threading;
namespace abelski.samples
{
    public class Program
 {
        public static int num;
        public static void Main()
 {
          new Thread(DoGoGo).Start();
          new Thread(DoBoBo).Start();
 }
        public static void DoGoGo()
 {
           lock (typeof(Program))
\{for (int i = 0; i < 20; i++)
              {
                   Thread.Sleep(1000);
                 Console.WriteLine("DoGoGo bing "+Program.num);
 }
 }
 }
```

```
public static void DoBoBo()
 {
         for (int i = 0; i < 5; i++)
\{ lock (typeof(Program))
             {
                 Thread.Sleep(1000);
 }
             Program.num++;
             Console.WriteLine("DoBoBo bing "+Program.num);
 }
 }
 }
}
```
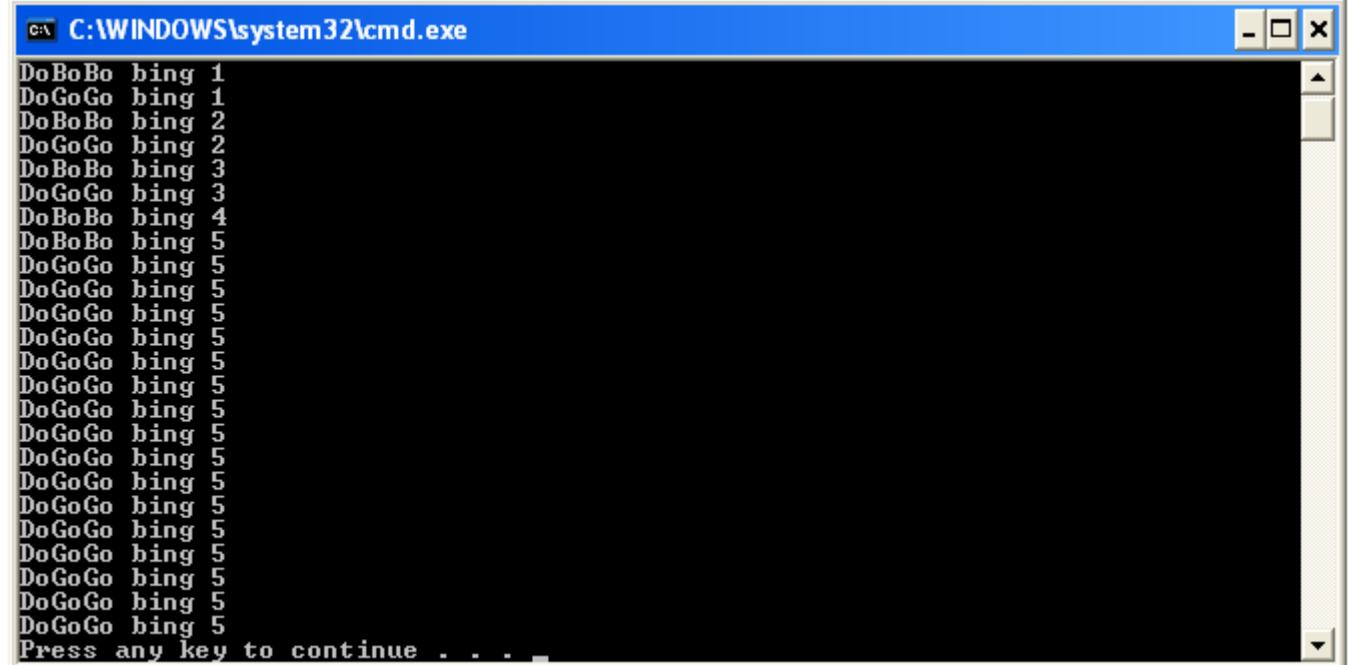

- A statement is considered as an atomic statement if it executes as a single indivisible instruction on the underlying processor.
	- Simple reads and simple assignments on fields their type is of 32 bits (or smaller) are considered as atomic statements.

```
using System;
using System.Threading;
namespace abelski.csharp
{
    class AtomicityDemo
    {
        public static int num = 100;
        public static void Main() 
        {
            for(int i=0; i<10; i++)
            {
                new Thread(AtomicityDemo.DoSomething).Start();
            }
        }
```

```
static void DoSomething()
{
    for(int i=0; i<10; i++)
    {
        num=num-1;
        Console.WriteLine("num="+num);
    }
}
```
}

}

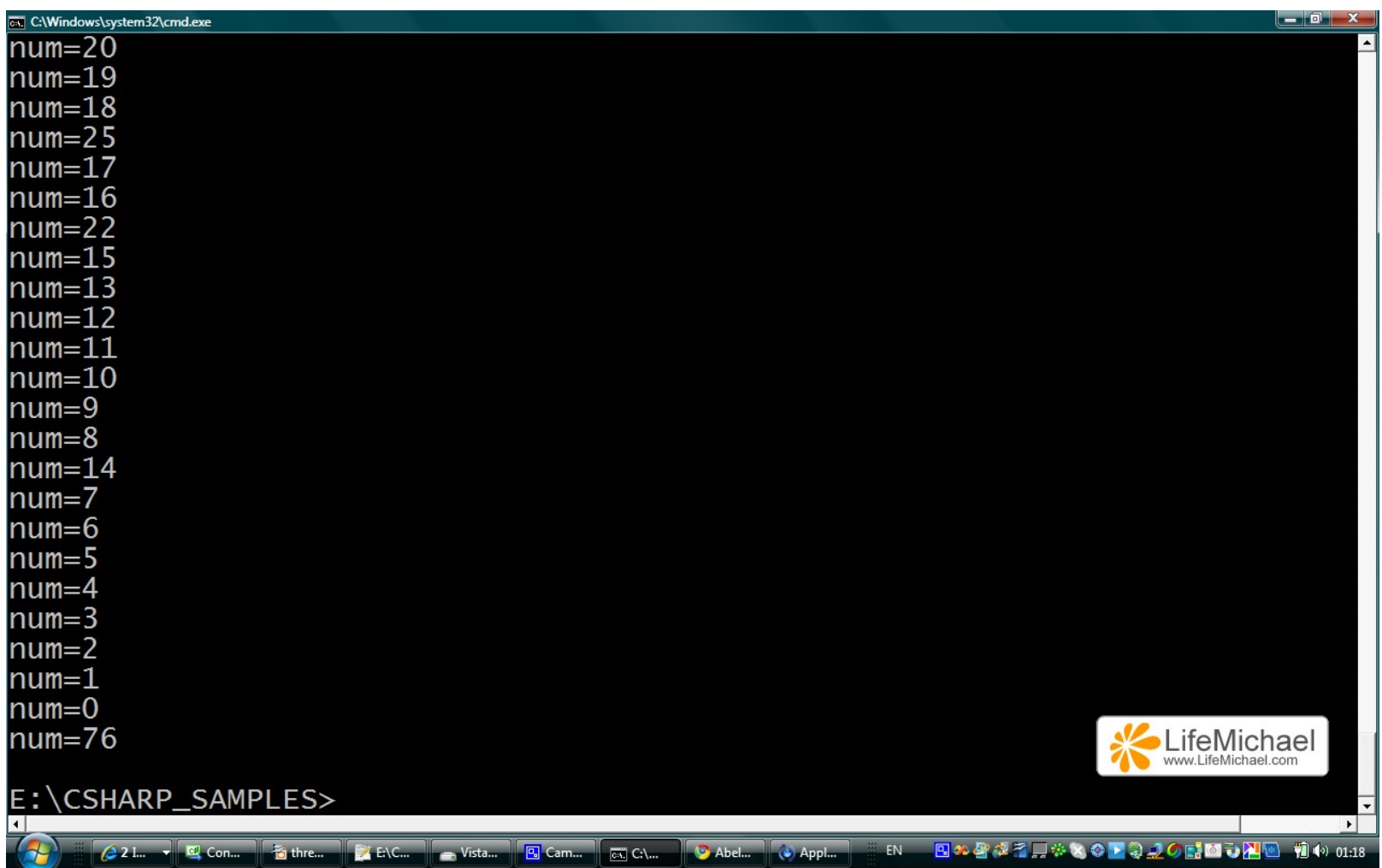

- The Interlocked class provides a simple and an easier way for locking simple statements that include separated atomic operations.
- **Calling the Interlocked. Decrement method we can** decrement the value of a variable in an atomic operation.

```
using System;
using System.Threading;
namespace abelski.csharp
{
    class AtomicityDemo
 {
        public static int num = 100;
        public static void Main()
 {
          for (int i = 0; i < 10; i++)
\{new Thread(AtomicityDemo.DoSomething).Start();
 }
 }
```

```
 public static void DoSomething()
 {
         for (int i = 0; i < 10; i++)
\{ Interlocked.Decrement(ref num);
             1/num = num - 1;
             Console.WriteLine("num=" + num);
 }
 }
```
}

}

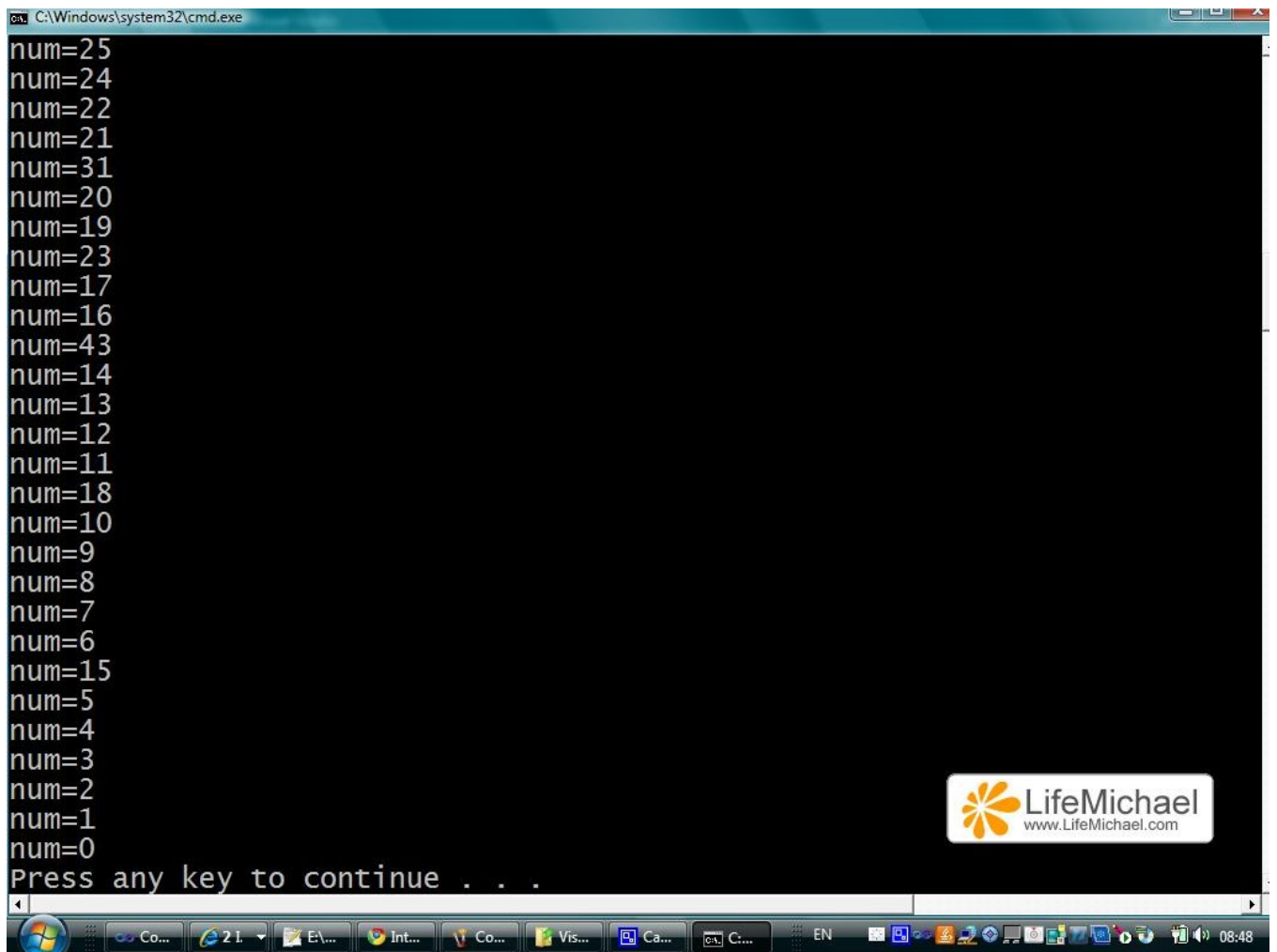

• The following code sample shows how to use the Interlocked.Add method in order to add value in an atomic operation.

```
using System;
using System.Threading;
namespace abelski.csharp
{
    class InterlockDemo
    {
        public static int num = 0;
        public static void Main() 
        {
            for(int i=0; i<10; i++)
             {
                new Thread(InterlockDemo.DoSomething).Start();
             }
            Thread.Sleep(2000);
            Console.WriteLine(num);
        }
```

```
static void DoSomething()
{
    for(int i=0; i<10; i++)
    {
        Interlocked.Add(ref num,1);
        1/num = num + 1;
    }
}
```
}

}

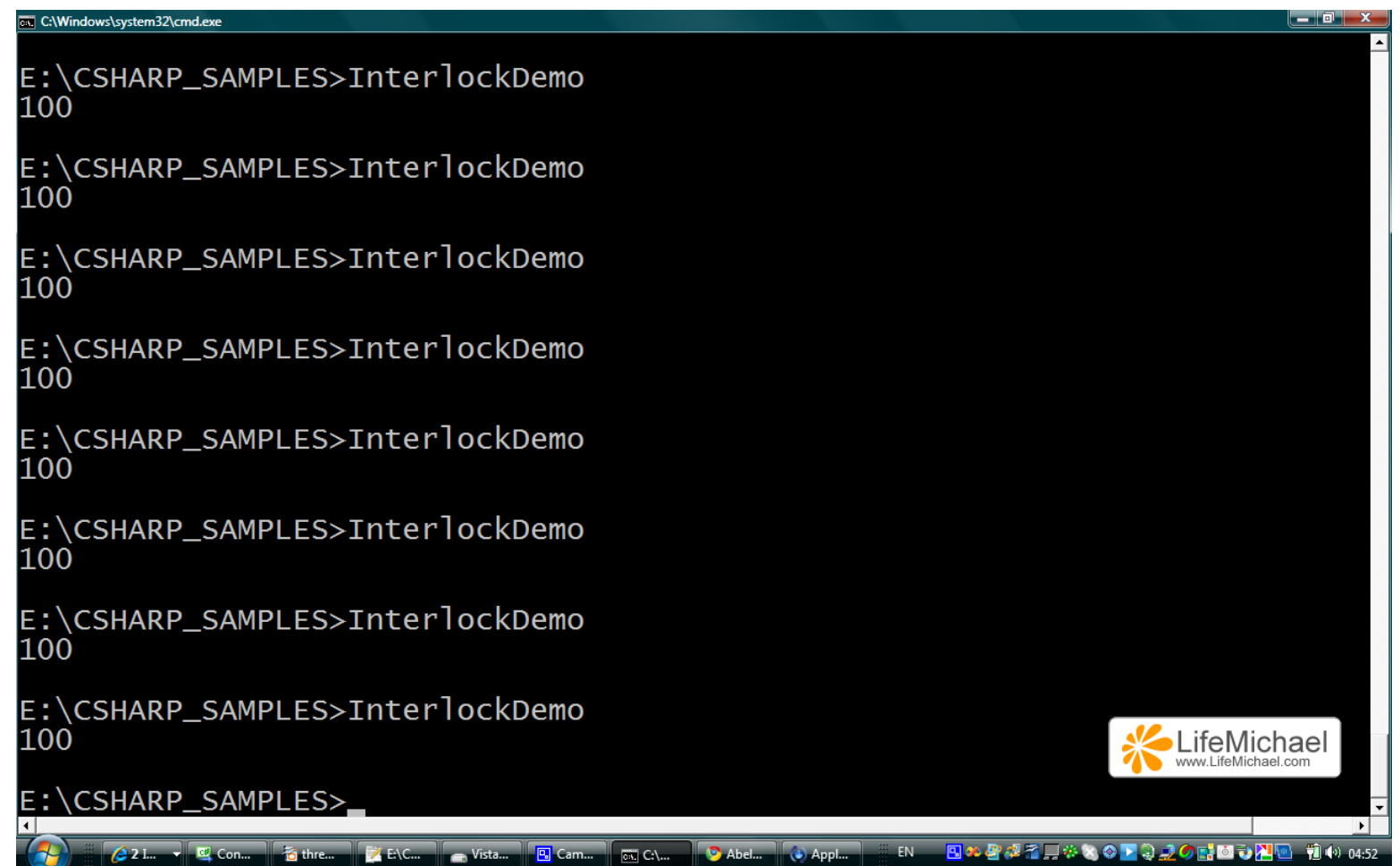

# The 'volatile' Modifier

• When executing our program on a multi processors machine, we might get into unexpected results due to having our variables values hosted within CPU registers. The platform might choose to host our variables values within CPU registers in

order to improve the performance.

• When a variable value is hosted within a CPU register, there might be a delay when we try to change that variable value. The delay might take place till both the value hosted within the CPU register and the value hosted within the memory are updated.

# The 'volatile' Modifier

- We can add the 'volatile' modifier when declaring a field.
- Using the 'volatile' modifier ensures that one thread retrieves the most up-to-date value written by another thread.

### Timers

- When there is a need to execute a specific method repeatedly, at regular intervals, concurrently with the other threads our application includes, the simplest way would be to use a Timer.
- The .NET framework provides four timers.

System.Threading.Timer System.Timers.Timer System.Windows.Forms.Timer System.Windows.Threading.DispatcherTimer
#### Timers

```
using System;
using System.Threading;
namespace abelski.csharp
{
   class TimerDemo
    {
       public static void Main() 
        {
           Timer timerKuKu = 
                new Timer(SayHello,"kuku",2000,800);
           Timer timerKuKuRiku = 
               new Timer(SayHello,"kukuriku",5000,400);
           Timer timerQuaQua = 
               new Timer(SayHello,"quaquaqua",8000,200);
           Console.ReadLine();
           timerKuKu.Dispose();
           timerKuKuRiku.Dispose();
           timerQuaQua.Dispose();
        }
```
#### Timers

```
static void SayHello(object data)
    {
       Console.WriteLine(data);
    }
}
```
}

#### **Timers**

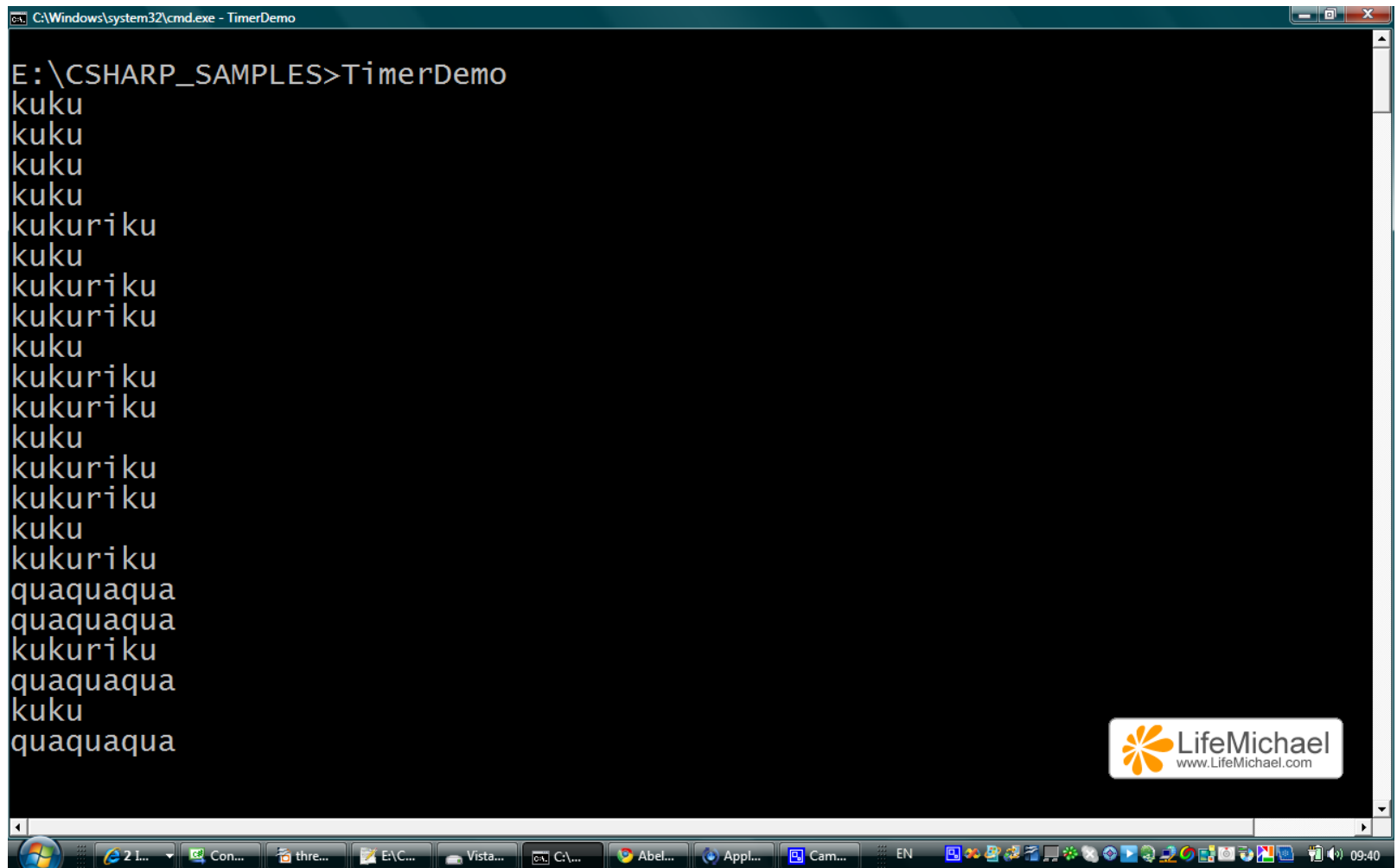

# Multi Threaded Timers

• The System. Threading. Timer and the

System.Timers.Timer use the thread pool to generate timer events.

• They are considered to be multi threaded timers.

# Single Threaded Timers

- The System.Windows.Forms.Timer and the System.Windows.Threading.DispatcherTimer rely on the same thread that started them. The same thread that started them is the one that calls the scheduled method.
- Using each one of these single threaded timers, the same thread that manages the user interface elements and controls is the one that executes the scheduled method.

# Threads Signaling

- When one thread is waiting for another... waiting till it receives a notification from it... waiting till it receives a signal... we can use the AutoResetEvent and the ManualResetEvent classes.
- These two classes extend the EventWaitHandle class.

- **. Using the AutoResetEvent class we can easily signal** threads.
- Calling the WaitOne () method on the AutoResetEvent object from within a thread will pause it till a signal is received.
- Calling the Set () method on the AutoResetEvent object from within any other thread will signal the waiting thread and wakes it up.

```
using System;
using System.Threading;
namespace abelski.csharp
{
    class AutoResetDemo
    {
        static EventWaitHandle handle = new AutoResetEvent (false);
        public static void Main() 
        {
            new Thread(SayHello).Start("holla");
            new Thread(SayHello).Start("hello");
            new Thread(SayHello).Start("hi");
            Thread.Sleep(2000);
            handle.Set();
            Thread.Sleep(2000);
            handle.Set();
            Thread.Sleep(2000);
            handle.Set();
        }
```

```
static void SayHello(object data)
{
    Console.WriteLine("inside SayHello data="+data);
   handle.WaitOne();
    Console.WriteLine(data);
}
```
}

}

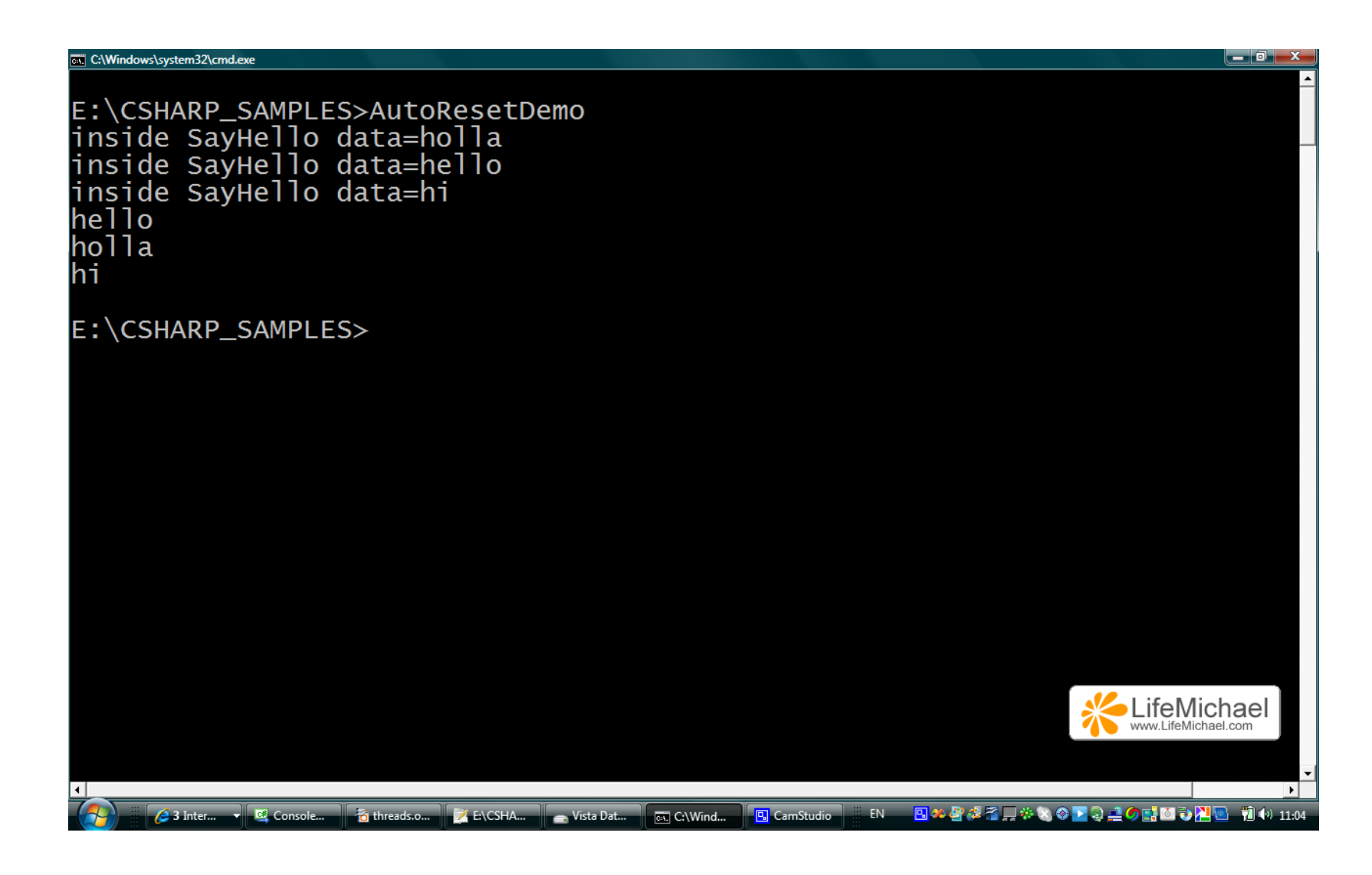

- $\bullet$  If more than one thread calls the  $\texttt{WaitOne}$  method then a queue of waiting threads is built up behind the scene.
- A signal can come from any thread. Any thread (unblocked one) that can access the AutoResetEvent object can call the Set method on it, in order to release one of the blocked threads.

- If Set is called and there isn't any thread waiting, the handle will stay open for as long as it takes till some thread calls WaitOne. The next code sample shows that.
- Calling Set multiple times doesn't create a queue of signals. Multiple threads that try to call WaitOne won't get an automatic signal. Only the first one will get an automatic signal.

```
using System;
using System.Threading;
namespace abelski.csharp
{
    class AutoResetAnotherDemo
    {
        static EventWaitHandle handle = new AutoResetEvent (false);
        public static void Main() 
        {
            handle.Set();
            new Thread(SayHello).Start("holla");
        }
        static void SayHello(object data)
        {
            Console.WriteLine("inside SayHello data="+data);
            handle.WaitOne();
            Console.WriteLine(data);
        }
    }
}
```
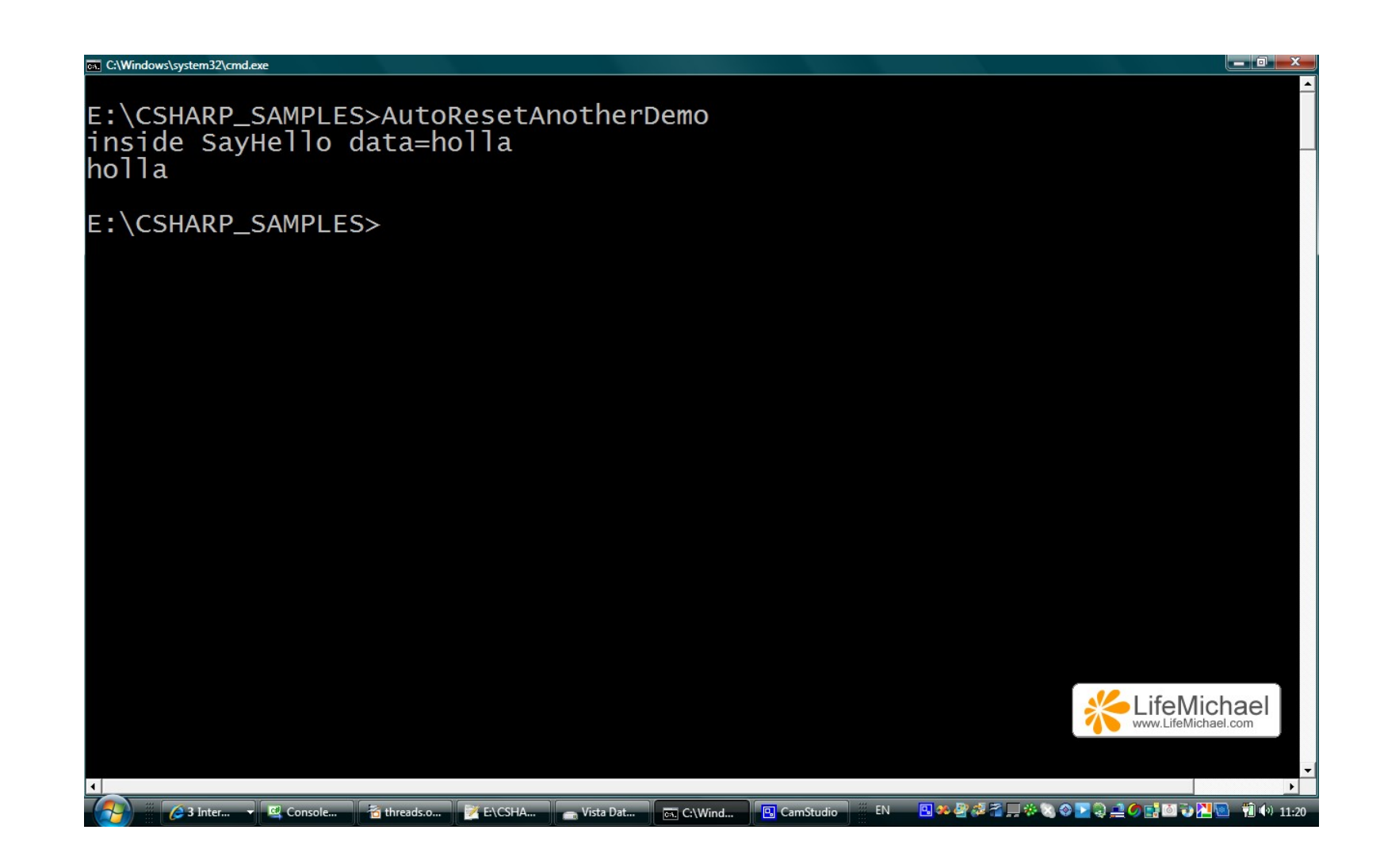

- The ManualResetEvent class functions similarly to the AutoResetEvent class.
- Unlike AutoResetEvent class, when working with the ManualResetEvent class calling the Set() method functions as if we opened the door so that every thread that calls WaitOne () on the very same ManualResetEvent object is immediately signaled with a permission to continue. Calling Reset () closes that door.

```
using System;
using System.Threading;
namespace abelski.csharp
{
    class ManualResetDemo
    {
        static EventWaitHandle handle = new ManualResetEvent (false) ;
        public static void Main() 
        \{handle.Set();
            new Thread(SayHello).Start("holla");
            new Thread(SayHello).Start("hello");
            new Thread(SayHello).Start("shalom");
            new Thread(SayHello).Start("salam");
            Thread.Sleep(2000);
            handle.Reset();
            new Thread(SayHello).Start("bonjour");
            Thread.Sleep(4000);
            handle.Set();
        }
```

```
static void SayHello(object data)
{
    Console.WriteLine("inside SayHello data="+data);
   handle.WaitOne();
    Console.WriteLine(data);
}
```
}

}

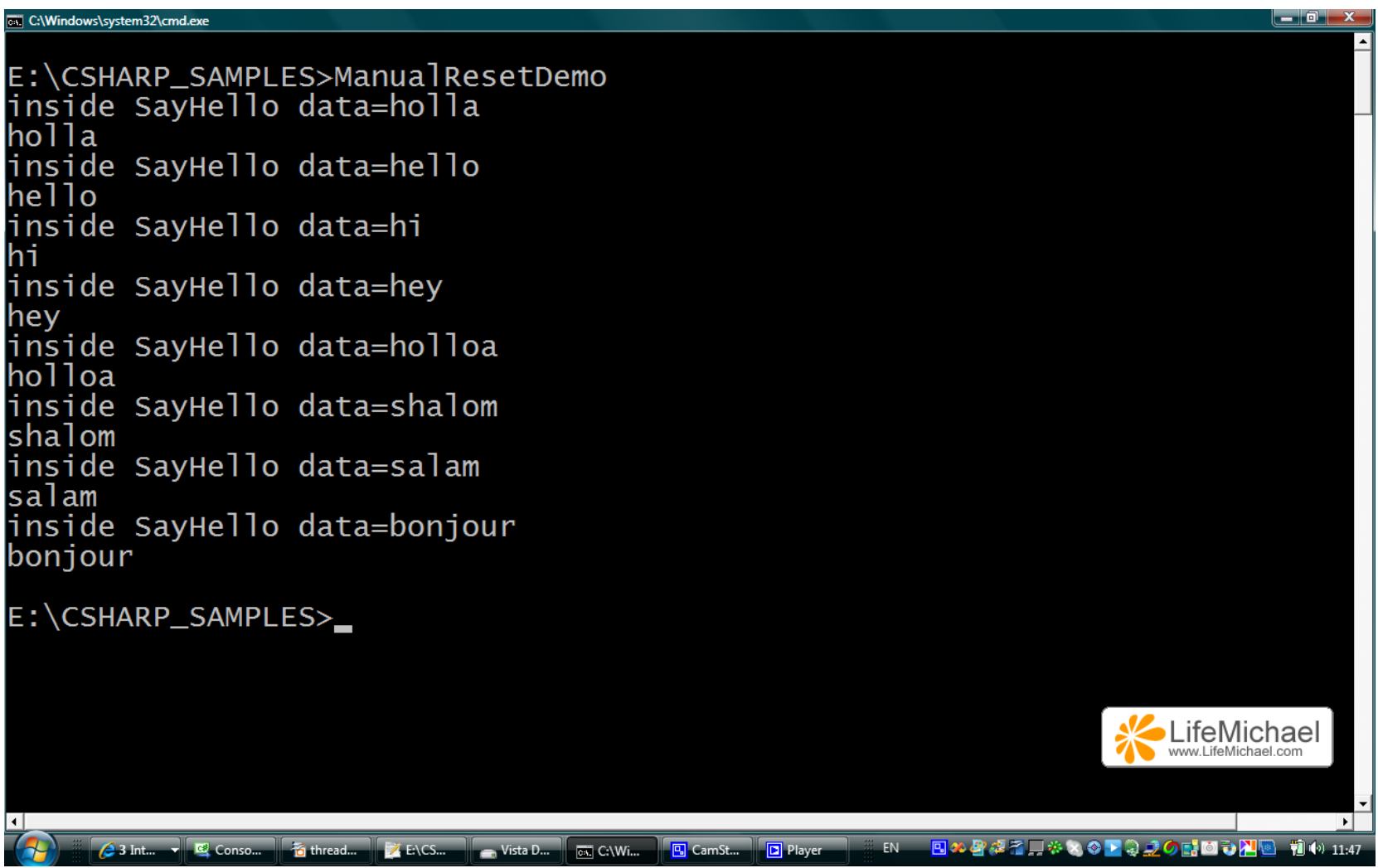

- When we want two threads to signal each other we cannot signal few times in a raw and expect the other thread to receive each one of the signals. When calling Set () several times rapidly the second or third signals may get lost.
- We can have two threads communicating with each other using two AutoResetEvent objects.

```
using System;
using System.Threading;
namespace abelski.csharp
{
    class TwoWaySignalingDemo
    {
        static EventWaitHandle handleA = new AutoResetEvent (false);
        static EventWaitHandle handleB = new AutoResetEvent (false);
        static string message;
        public static void Main() 
        {
            new Thread(DoSomething).Start();
            handleA.WaitOne(); //wait till DoSomething is ready to reply
            message = "Hello";
            handleB.Set(); //indicate DoSomething it can proceed
            handleA.WaitOne(); //wait till DoSomething is ready to reply
            message = "Good Morning";
            handleB.Set();
```

```
handleA.WaitOne(); //wait till DoSomething is ready to reply
    message = "How are you?";
    handleB.Set();
    handleA.WaitOne(); //wait till DoSomething is ready to reply
   message = "exit";handleB.Set();
}
static void DoSomething()
{
    while(true)
    {
        handleA.Set(); //indicate DoSomething is ready
        handleB.WaitOne(); //wait for getting a message
        if(message=="exit") return;
        Console.WriteLine("message received is "+message);
    }
}
```
}

}

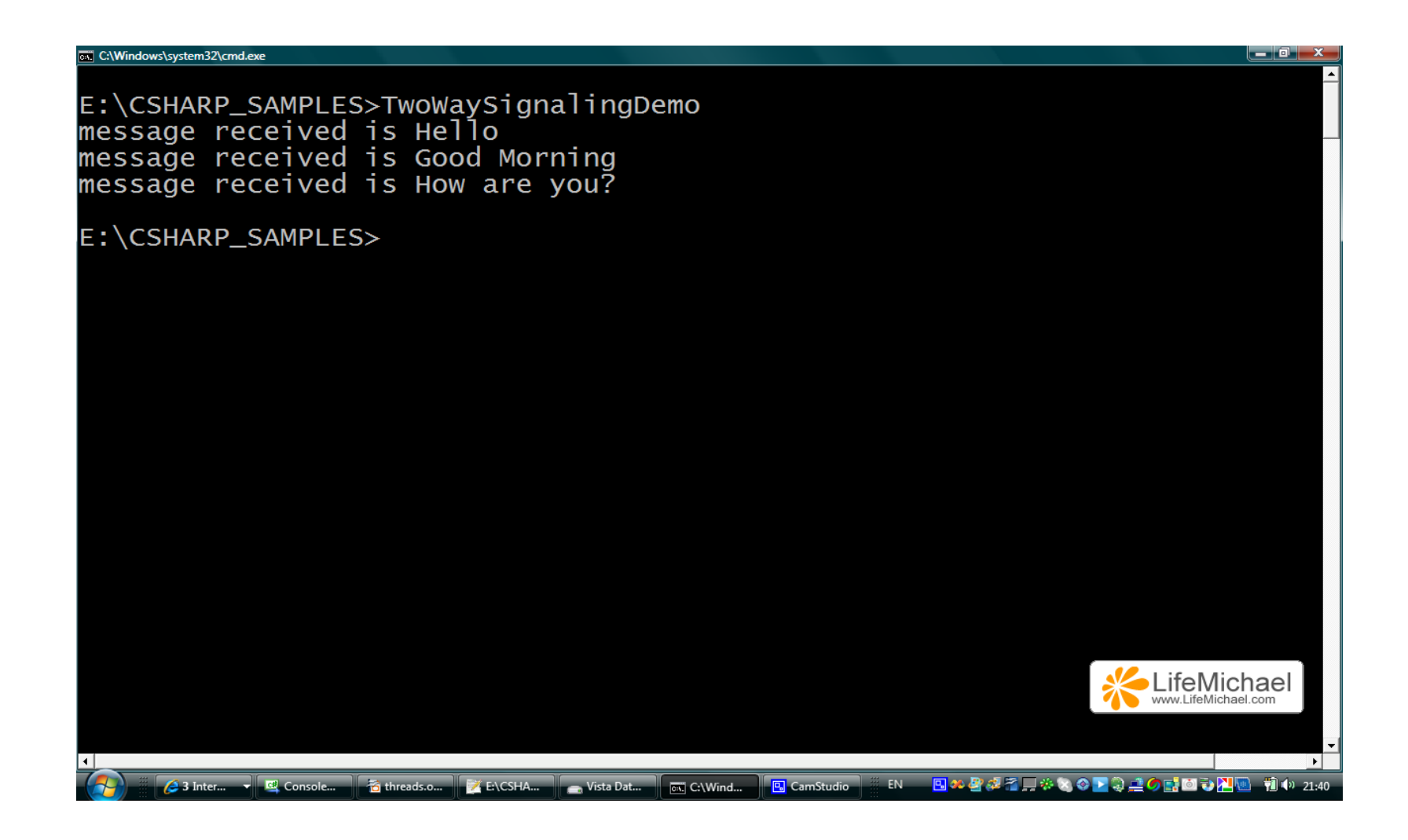

• The EventWaitHandle's constructor allows us to create a named EventWaitHandle object, we can use across multiple processes.

The assigned name is a simple string and it can be of any value that doesn't unintentionally conflict with a name of another EvenWaitHandle.

```
EventWaitHandle handle = new EventWaitHandle(
       false, 
       EventResetMmode.AutoReset, 
       "com.abelski.samples");
```
- The 'Background Worker' is a helper class for managing a thread running in the background.
- It provides a standard protocol for reporting its progress.

- $\bullet$  It implements the IComponent interface, which allows it to be sited within the Visual Studio's designer.
- It provides an exception handling mechanism for the working thread. There is no need to use try & catch block within the worker method.
- A BackgroundWorker **object uses** ThreadPool.

```
using System;
using System.Threading;
using System.ComponentModel;
namespace abelski.csharp
{
    class BackgroundWorkerDemo
    {
        static BackgroundWorker worker = new BackgroundWorker();
        public static void Main() 
        {
            worker.DoWork += DoSomething;
            worker.DoWork += DoBlaBla;
            worker.RunWorkerAsync("bla bla bla");
            Console.ReadLine();
        }
```

```
static void DoSomething(object sender, DoWorkEventArgs ev)
{
    Console.WriteLine("do something:"+ev.Argument);
    Console.WriteLine("sent from "+sender);
}
static void DoBlaBla(object sender, DoWorkEventArgs ev)
{
    Console.WriteLine("bla bla bla:"+ev.Argument);
    Console.WriteLine("sent from "+sender);
}
```
}

}

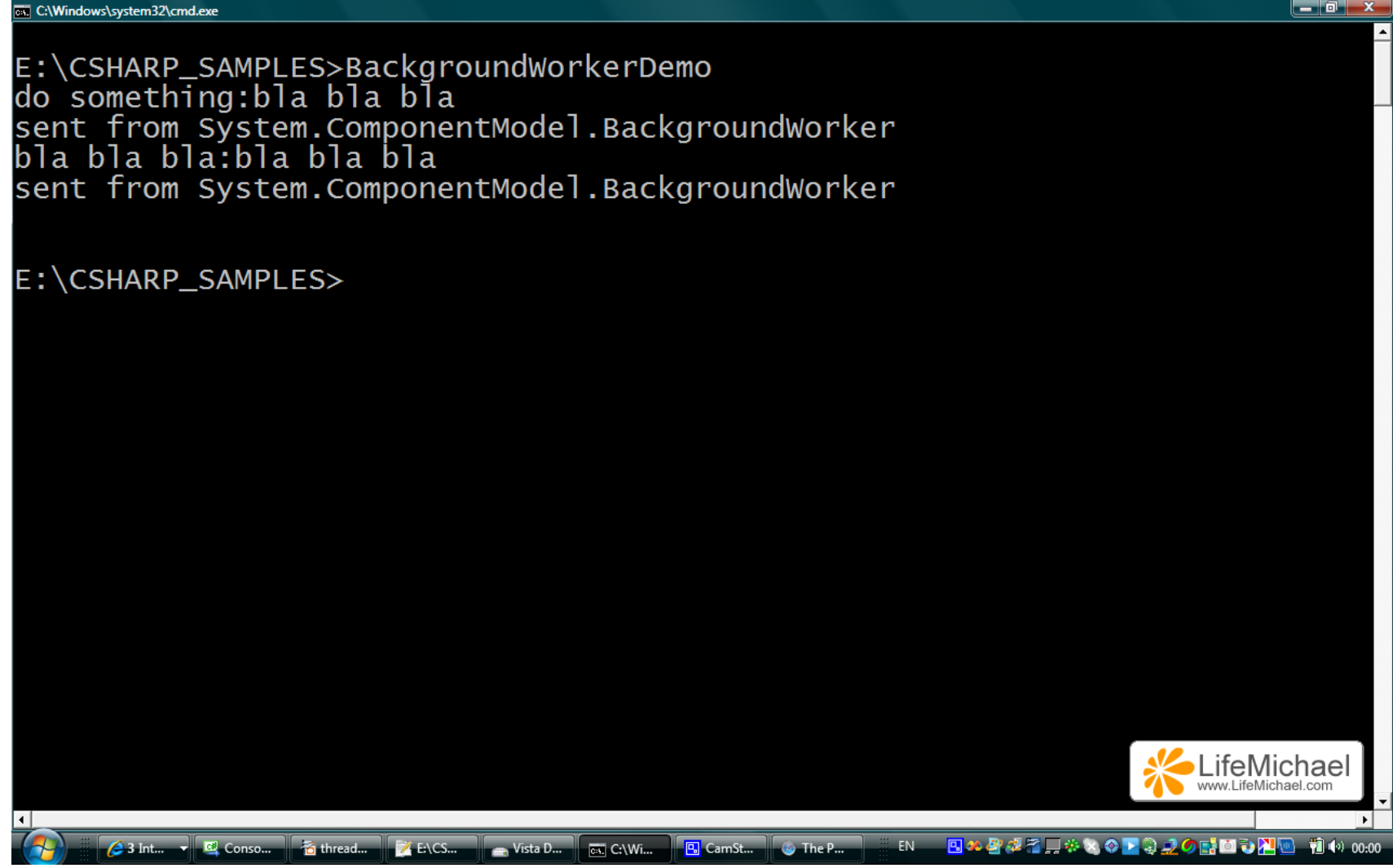

• The BackgroundWorker class also enables to set a RunWorkerCompleted event that fires once the

BackgroundWorker object completes its job.

We can use this event in order to query about exceptions as well as for updating the user interface. Code within the event handler method (each one of the threads) isn't allowed to update the user interface.

• Calling periodically the ReportProgress from within the event handler we can update about its progress. The BackgroundWorker should be registered with method to handle the report progress reports. The registration should be done using the ProgressChanged

property of the BackgroundWorker object.

• In order to add support for canceling a running thread we should set the WorkerSupportsCancellation property to 'true'.

```
using System;
using System.Threading;
using System.ComponentModel;
namespace abelski.csharp
{
    class BackgroundWorkerSophisticatedDemo
    {
        static BackgroundWorker worker = new BackgroundWorker();
        public static void Main() 
        {
            worker.WorkerReportsProgress = true;
            worker.WorkerSupportsCancellation = true;
            worker.DoWork += DoSomething;
            worker.DoWork += DoNothing;
            worker.ProgressChanged += ProgressChangeMethod;
            worker.RunWorkerCompleted += WorkerCompletedMethod;
            worker.RunWorkerAsync("bla bla bla");
            Console.ReadLine();
        }
```

```
static void WorkerCompletedMethod(
    Object sender, 
    RunWorkerCompletedEventArgs ev)
{
    if(ev.Cancelled)
    {
        Console.WriteLine(sender+" canceled by the thread");
    }
    else if(ev.Error!=null)
    \{Console.WriteLine("exception within the "+sender
            +" thread : "+ev.Error.ToString());
    }
    else 
    {
        Console.WriteLine(sender+" was completed");
    }
}
```

```
static void ProgressChangeMethod(
    Object sender, 
    ProgressChangedEventArgs ev)
{
    Console.WriteLine("from: "+sender
        +" progress:"+ev.ProgressPercentage+"%");
}
static void DoSomething(object sender, DoWorkEventArgs ev)
{
    Console.WriteLine("do something:"+ev.Argument);
    Console.WriteLine("sent from "+sender);
    for(int i=0; i<=100; i+=10)
    {
        worker.ReportProgress(i);
        Thread.Sleep(500);
    }
}
```

```
static void DoNothing(object sender, DoWorkEventArgs ev)
{
    Console.WriteLine("do nothing:"+ev.Argument);
    Console.WriteLine("sent from "+sender);
    for(int i=0; i<=100; i+=5)
    {
        worker.ReportProgress(i);
        Thread.Sleep(400);
    }
}
```
}

}

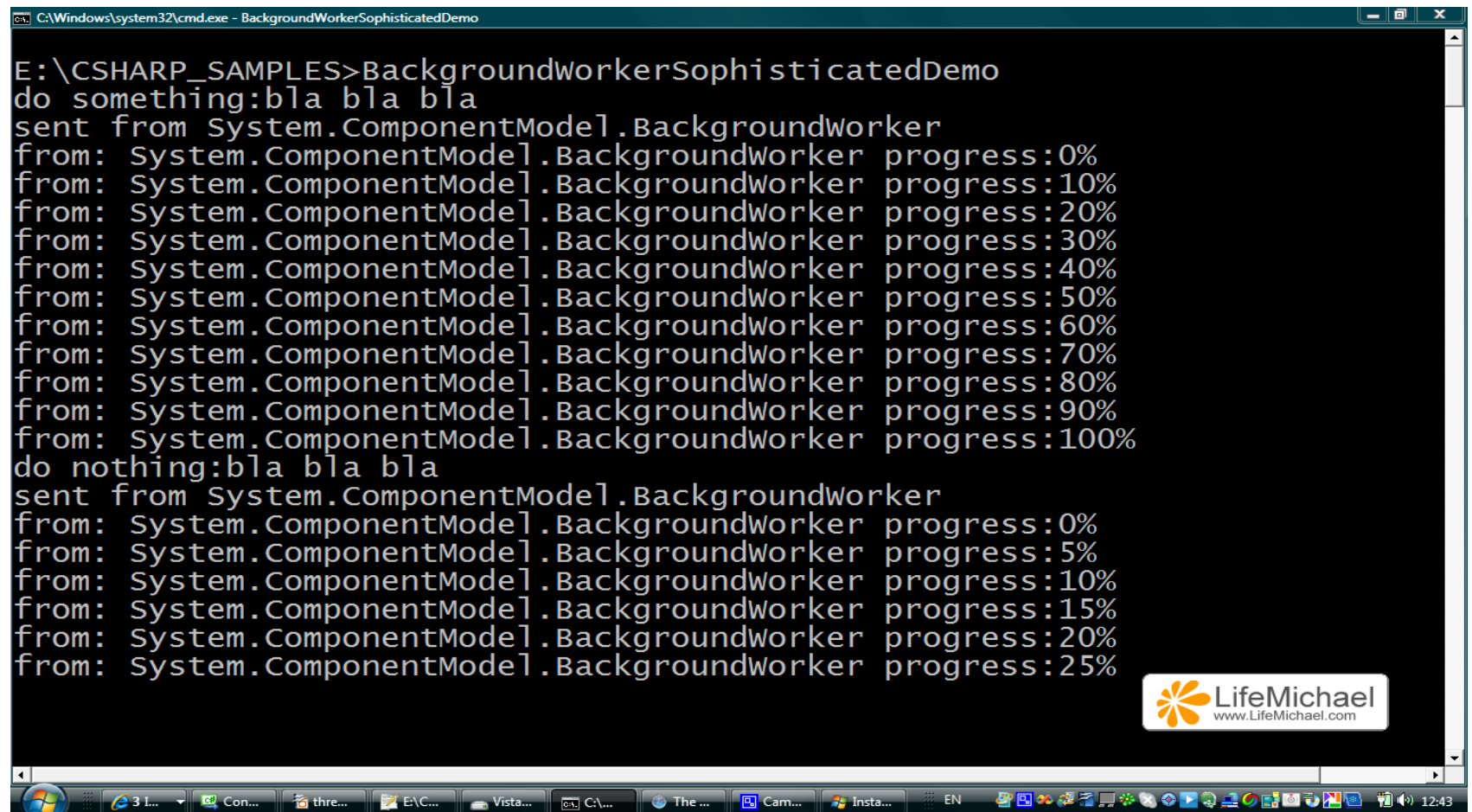

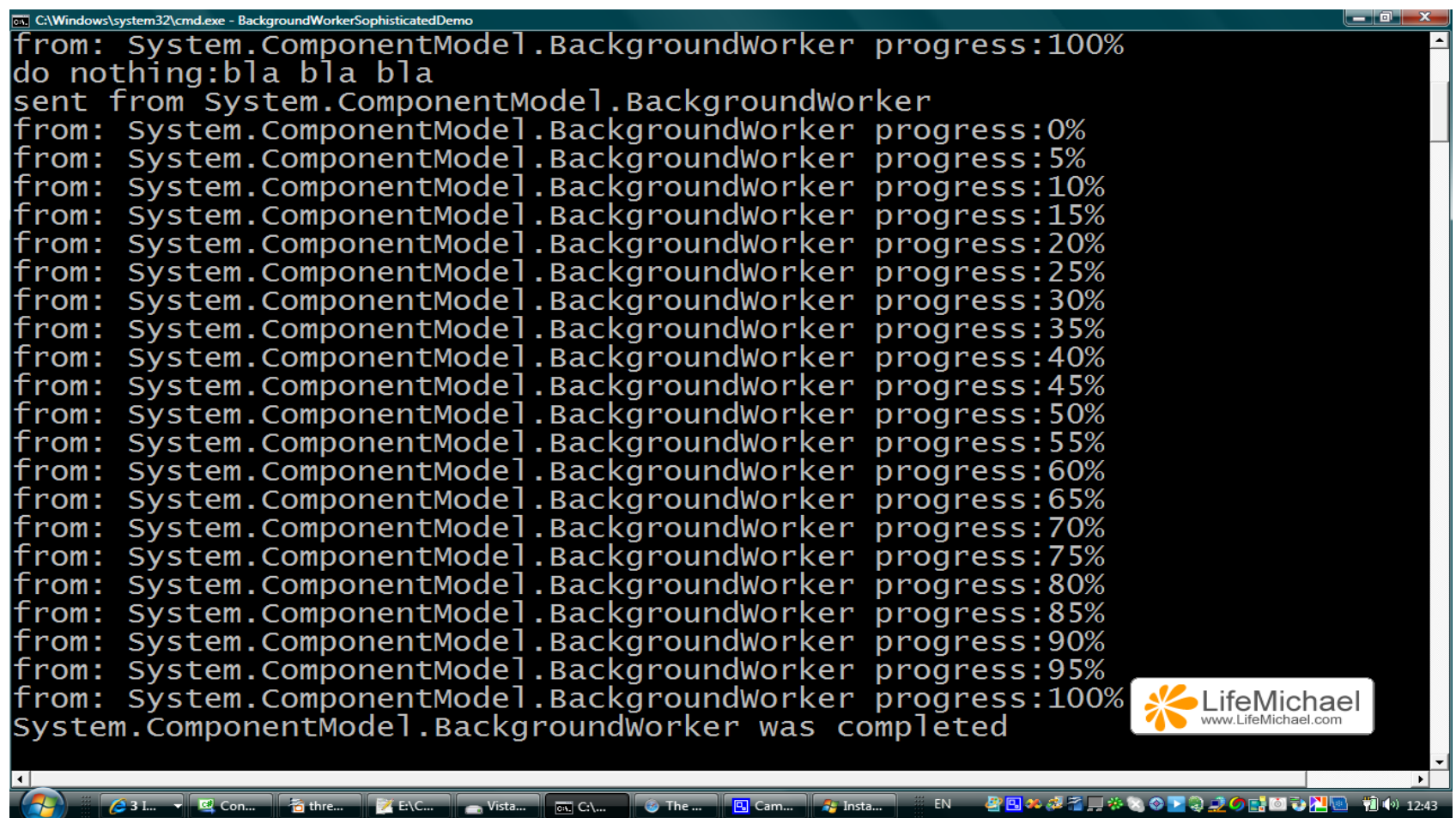
- Using the GetData and SetData methods declared within the Thread class we can store isolated data. Each thread will have its own isolated separated data.
- Both methods required a LocalDataStoreSlot object that will identify the slot they refer. The same slot can be used across all threads. Each thread will have its separated value.

```
using System;
using System.Threading;
using System.ComponentModel;
namespace abelski.csharp
{
    public class LocalStorageDemo
    {
        public static LocalDataStoreSlot slot =
            Thread.GetNamedDataSlot("yarkan name");
        public static void Main() 
        {
            Thread t1 = new Thread(
                new Yarkan("david","orange").DoSomething);
            t1.Start();
            Thread t2 = new Thread(
                new Yarkan("michael","apple").DoSomething);
            t2.Start();
        }
    }
```

```
public class Yarkan
\left\{ \right.private string name;
    private string product;
    public Yarkan(string nameVal, string productVal)
    {
        name = nameVal:product = productVal;
    }
    public void DoSomething()
    \{Thread.SetData(LocalStorageDemo.slot,name);
        for(int i=0; i<=100; i+=10)
         \{Console.WriteLine(
                 Thread.GetData(LocalStorageDemo.slot)+
                 "==>"+product);Thread.Sleep(500);
         }
    }
}
```
}

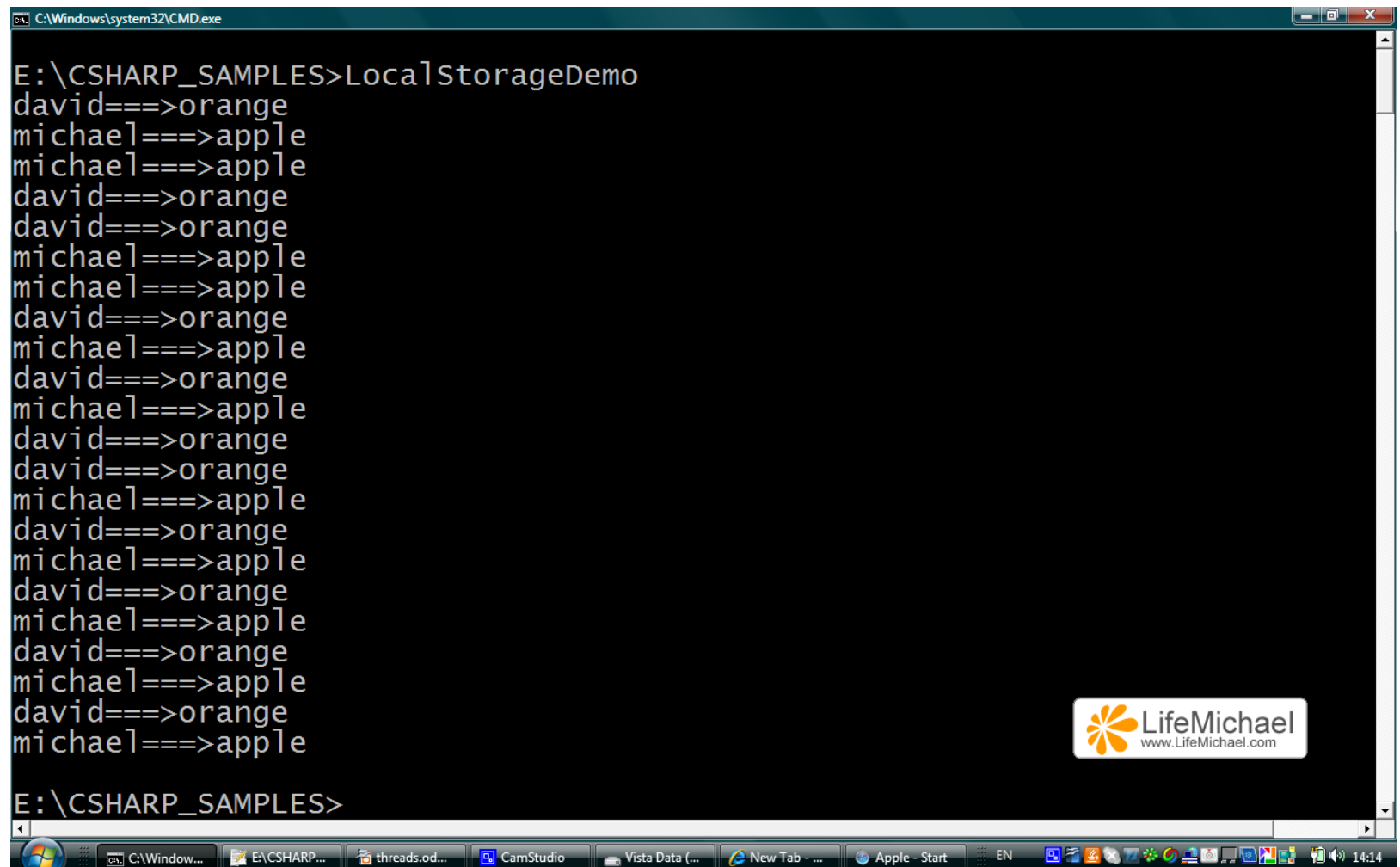

• This class enables us to create two different types of locks, a read lock and a write lock. When a thread holds a write lock all other threads trying to obtain a read or a write lock shall fail. When a thread holds a read lock, any number of threads may concurrently obtain a read lock as well.

• This class defines the following methods for obtaining and releasing read and write locks:

public void EnterReadLock() public void TryEnterReadLock() public void ExitReadLock() public void EnterWriteLock() public void TryEnterWriteLock() public void ExitWriteLock()

```
using System;
using System.Threading;
using System.ComponentModel;
using System.Collections.Generic;
namespace abelski.csharp
{
    public class ReaderWriterLockSlimDemo
    {
        static ReaderWriterLockSlim locker = new ReaderWriterLockSlim();
        static List<int> numbers = new List<int>();
        static int[] vec = \{12, 123, 512, 21, 535, 6,3,74654,233,4,1,2,3,
                             4,5,6,7,8,8,65,4,3,3,2};
        public static void Main() 
        {
            new Thread(Read).Start();
            new Thread(Read).Start();
            new Thread(Read).Start();
            new Thread(Write).Start();
        }
```

```
public static void Read()
{
    while(true)
    {
        locker.EnterReadLock();
        foreach(int i in numbers) 
         {
             Console.WriteLine(i);
         }
        Thread.Sleep(2000);
        locker.ExitReadLock();
    }
}
```

```
public static void Write()
    {
        for(int i=0; i<vec.Length; i++)
        {
            locker.EnterWriteLock();
            Console.WriteLine("writer got a 'WriteLock'");
            numbers.Add(vec[i]);
            Thread.Sleep(4000);
            Console.WriteLine("writer exit the 'WriteLock'");
            locker.ExitWriteLock();
            Thread.Sleep(4000);
        }
    }
}
```
}

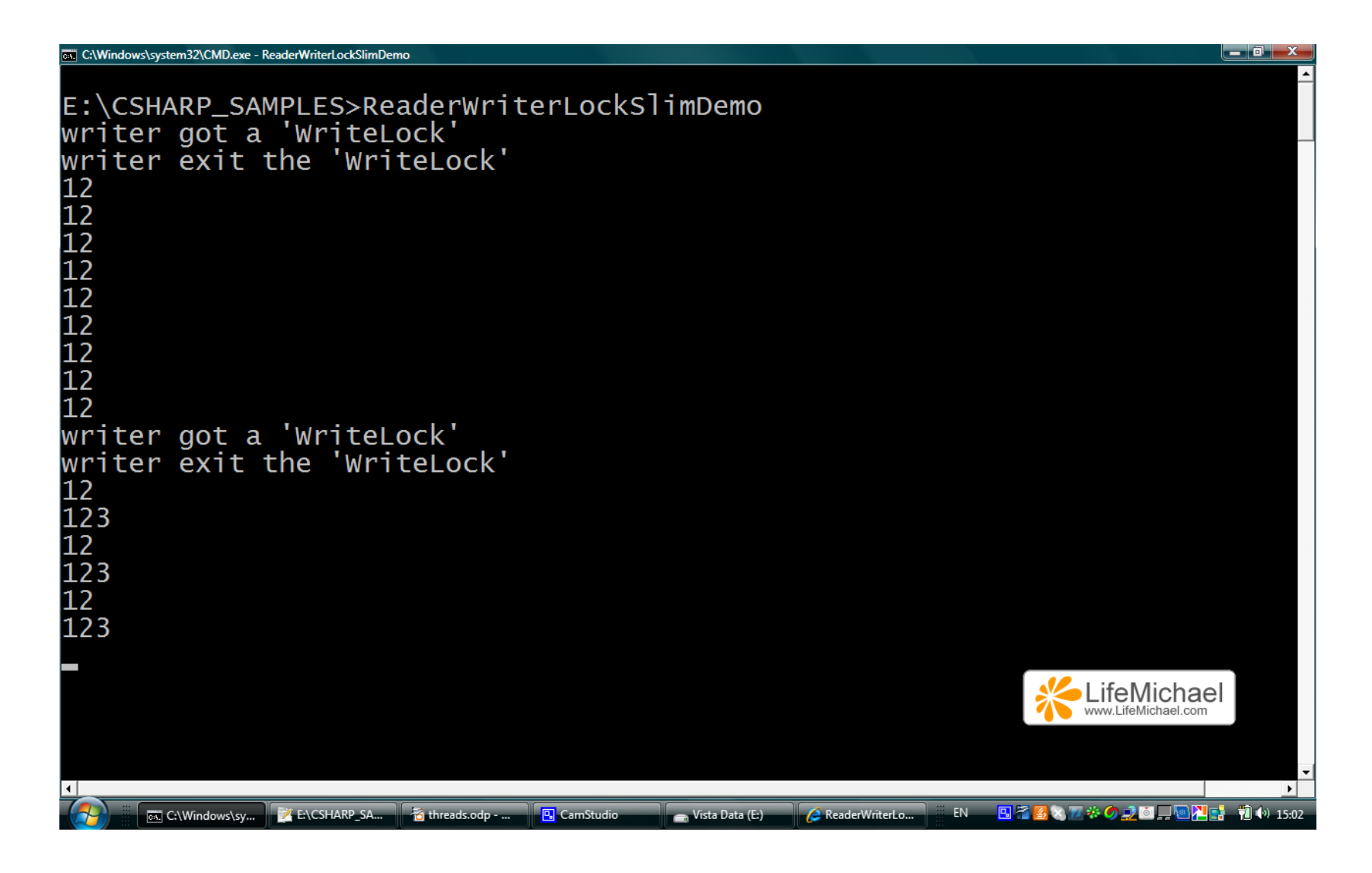

### The Abort Method

• We can terminate the life of a blocked thread by calling the Thread.Abort method.

A thread becomes a blocked thread as a result of calling any of the following methods: Sleep, Join, EndInvoke, WaitOne or Wait.

• Calling the Thread. Abort method we can also end the life of a non-blocked thread, such as a thread that reaches an infinite loop.

# The Interrupt Method

• When calling Thread. Interrupt on a blocked thread the

ThreadInterruptedException is thrown.

```
...
try
{
    Thread.Sleep(...);
}
catch(ThreadInterruptedException ex)
{
    ...
}
...
```
### The Interrupt Method

• Calling the Thread. Interrupt on a thread that is not blocked, the thread continues to execute till it blocks and once that happens the ThreadInterruptedException is thrown.

# Threads Termination

• Terminating a thread in a safe way involves with using a boolean flag variable within the thread loop.

```
...
while(flag)
{
     ...
}
...
```
# Threads Termination

```
using System;
using System.Collections.Generic;
using System.Threading;
using System.Diagnostics;
namespace ConsoleApplication1
{
    public class Program
 {
         private static bool flag = true;
        public static void Main(string[] args)
 {
            new Thread(GenerateMagicNumbers).Start();
            Thread.Sleep(10000);
             StopGeneratingMagicNumbers();
 }
```
# Threads Termination

```
 public static void GenerateMagicNumbers()
 {
         Random random = new Random();
          while (flag)
\{for (int i = 0; i < 10; i++)
             {
                Console.Write(random.Next(1,1000) + " ");
 }
             Console.WriteLine();
             Thread.Sleep(200);
 }
 }
       public static void StopGeneratingMagicNumbers()
 {
         flag = false; }
```
}

}

- The Monitor class allows us to signal in between two threads by calling the Monitor.Wait and the Monitor.Pulse static methods.
- Unlike using the event wait handles, the Wait and Pulse methods cannot span application domains or processes.
- Using Wait and Pulse is much faster than using an event wait handle.

```
using System;
using System.Threading;
using System.ComponentModel;
using System.Collections.Generic;
namespace abelski.csharp
{
    public class SimpleWaitPulseDemo
    {
        static object locker = new object();
        static Queue<int> numbers = new Queue<int>();
        static int[] vec = \{12, 123, 512, 21, 535, 6, 3, 74654, 233,4,1,2,3,4,5,6,7,8,8,65,4,3,3,2};
        public static void Main() 
         \left\{ \right.new Thread(Write).Start();
             new Thread(Read).Start();
         }
```

```
public static void Read()
{
    while(true)
    {
        lock(locker)
         {
             while(numbers.Count==0)
             {
                 Monitor.Wait(locker);
             }
             Console.WriteLine(numbers.Dequeue());
         }
        Thread.Sleep(1000);
    }
}
```

```
public static void Write()
\left\{ \right.for(int i=0; i<vec.Length; i++)
     {
         lock(locker)
         {
              numbers.Enqueue(vec[i]);
             Monitor.Pulse(locker);
         }
         Thread.Sleep(2000);
     }
}
```
}

}

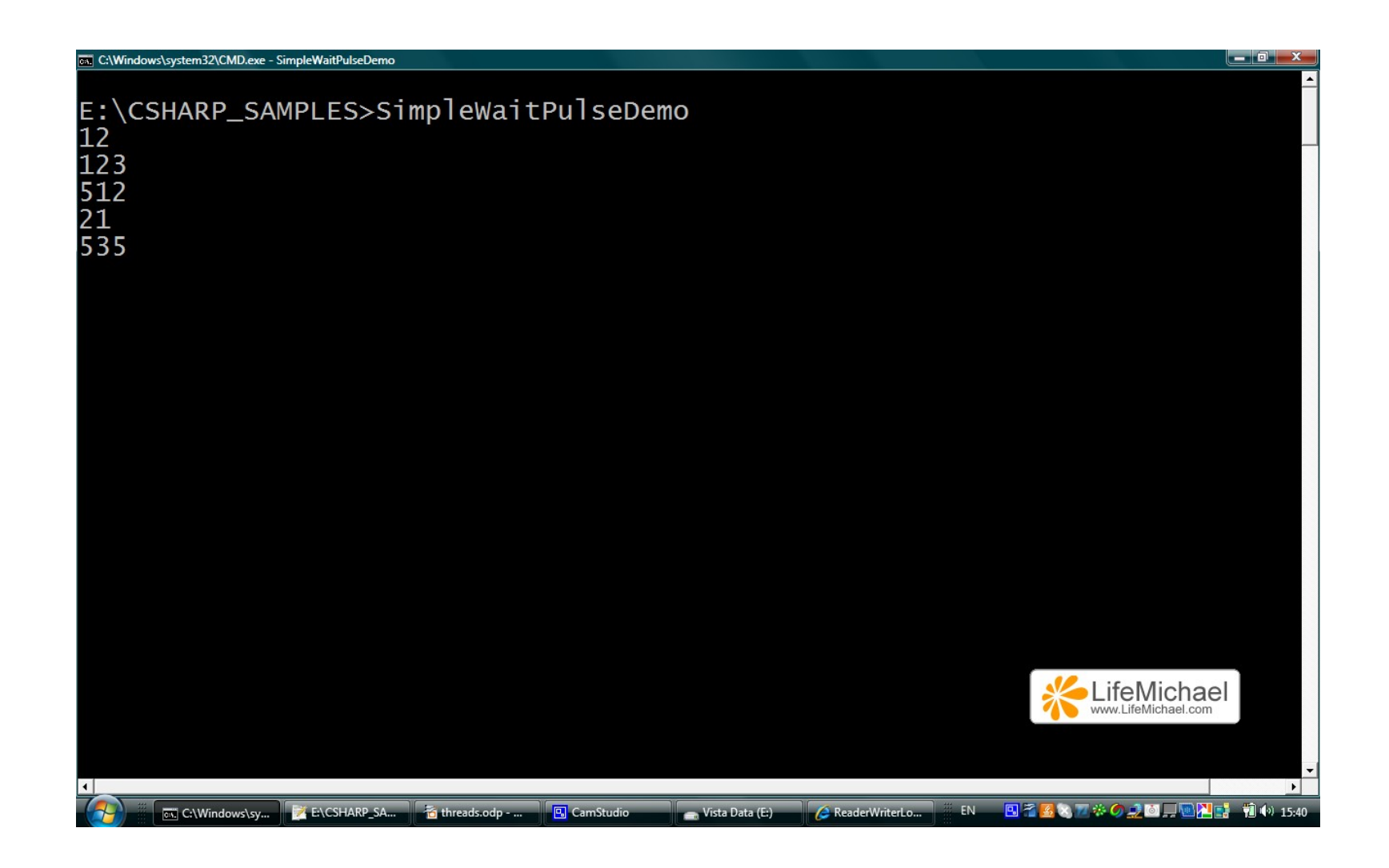

# Parallelism isn't Multithreaded

• We can have multithreading on a single core machine. We can have parallelism on a multi core machine only.

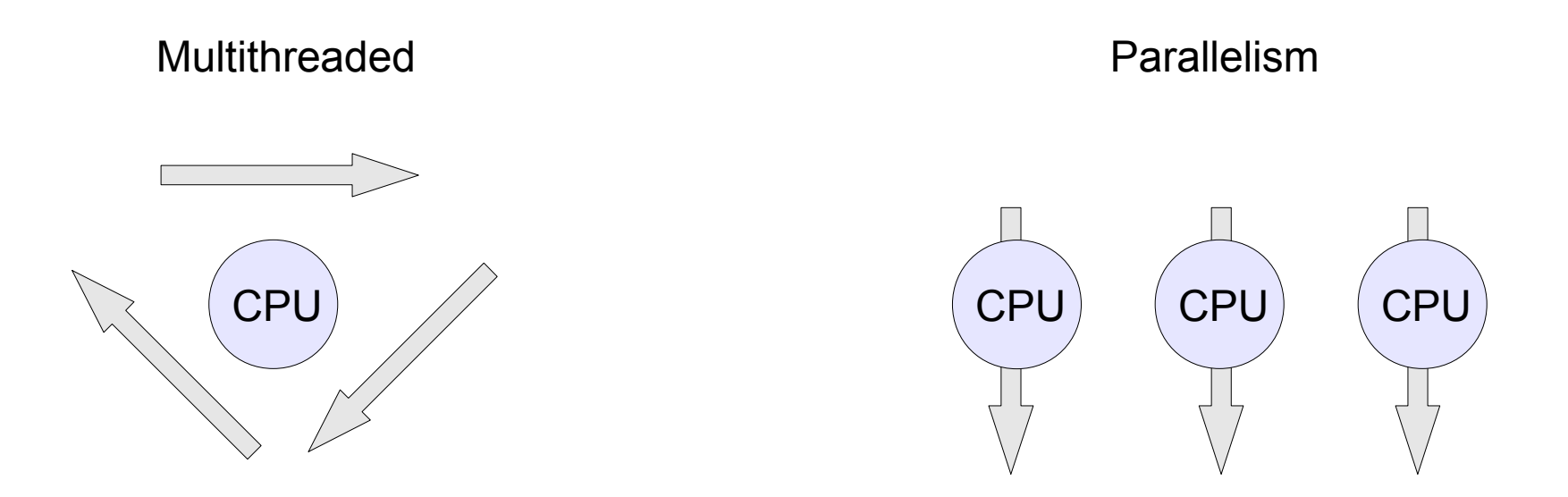

# Parallelism isn't Multithreaded

"On a single core you can use threads and you can have concurrency, but to achieve parallelism on a multi-core box you have to identify in your code the exploitable concurrency: the portions of your code that can truly run at the same time."

Daniel Moth, Microsoft

# When Can We Benefit from Parallelism?

- Code we can benefit from running it in parallelism will most likely have the following characteristic:
	- 1. We can break it down into self encapsulated units.
	- 2. It has no dependencies or shared data.

# The Parallel Libraries

- Staring with .NET 4.0 we can benefit using parallelism in our code. Using the new libraries isn't limited to multi-core machines only.
- Using these new libraries our code will automatically scale saving us from spending time on altering our code to target single core environments in a different way.

## The Amdahl's Law

"The speedup of a program using multiple processors in parallel computing is limited by the time needed for the sequential fraction of the program."

Gene Amdahl

# The Parallel Loops

- One of the easiest ways to parallelize our code is by using the Parallel Loop construct.
- The parallel loop construct includes two types of loops: Parallel.For()

Parallel.ForEach()

• The Parallel. For static method allows us to pass over a method and have it executed in a parallel way.

```
using System;
using System.Collections.Generic;
using System.Threading;
using System.Threading.Tasks;
using System.Diagnostics;
namespace ConsoleApplication1
{
    public class Account
 {
        public double Balance { get; set; }
        public Account(double sum)
 {
           Balance = sum;
 }
        public int CalcCreditPoints()
 {
            Thread.Sleep(400);
            return (int)Balance/10;
 }
 }
```

```
 public class Program
 {
        public static List<Account> accounts = new List<Account>();
        public static void Main(string[] args)
 {
            CreateAccounts();
            Console.WriteLine("parallel... "+CalcParallel());
            Console.WriteLine("serial... "+CalcSerial());
 }
        public static double CalcSerial()
 {
           Stopwatch stopper = new Stopwatch();
            stopper.Start();
           for (int i = 0; i < accounts. Count; i++)
\{ Console.WriteLine("serially processing {0}",
                  accounts[i].CalcCreditPoints());
 }
            stopper.Stop();
            return stopper.ElapsedMilliseconds;
 }
```

```
 public static double CalcParallel()
 {
           Stopwatch stopper = new Stopwatch();
            stopper.Start();
           Parallel.For(0, accounts.Count, i \Rightarrow {
               Console.WriteLine("parallely processing {0}",
                  accounts[i].CalcCreditPoints());
               } );
            stopper.Stop();
            return stopper.ElapsedMilliseconds;
 }
        public static void CreateAccounts()
 {
            double[] sums = { 12000, 8000, 18000, -400, 
                                         5400, 8000, 2240 };
            foreach (double sum in sums)
\{ accounts.Add(new Account(sum));
 }
 }
```
}

}

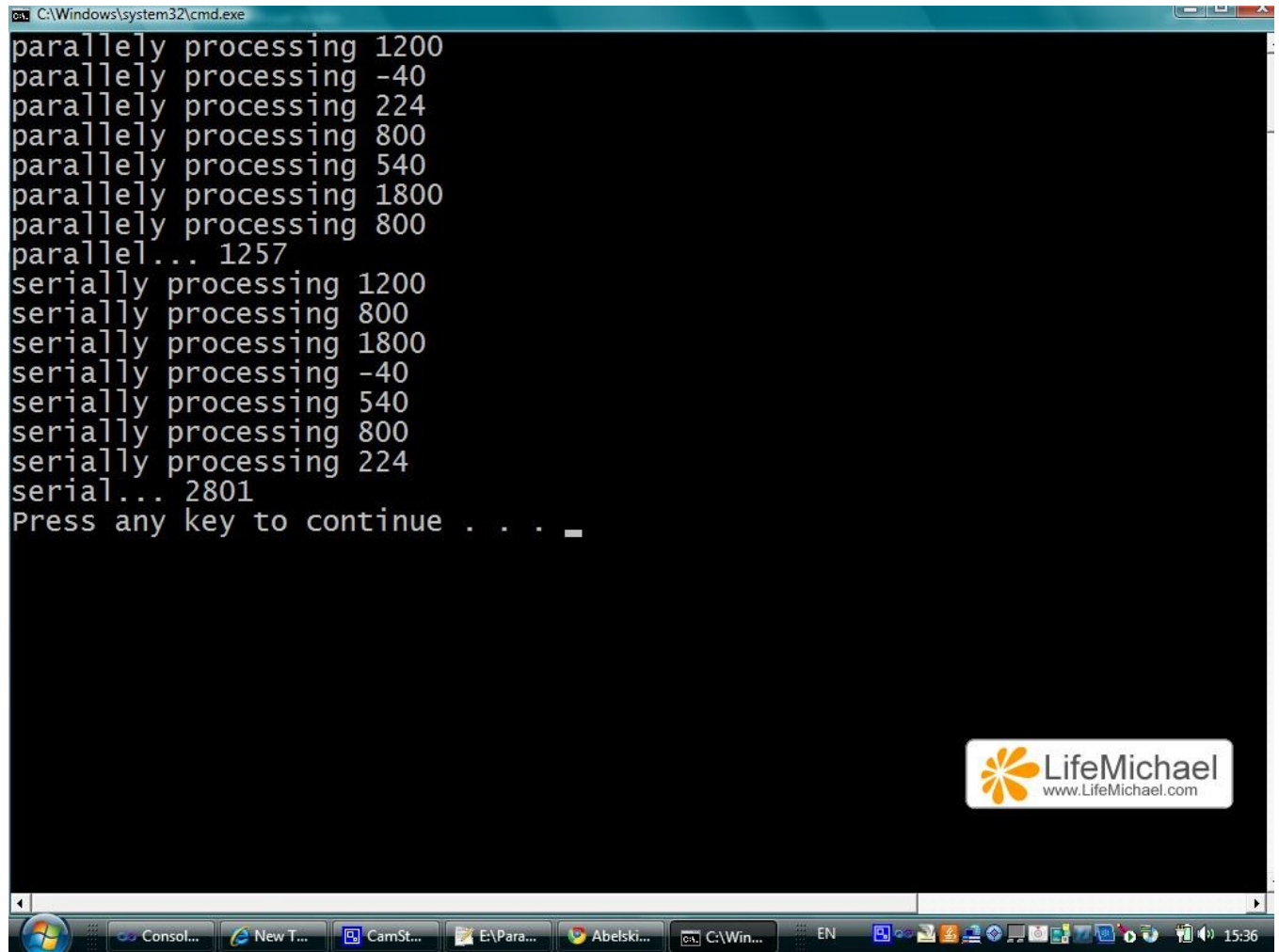

- Similarly to the Parallel. For static method we can find the Parallel.ForEach.
- Both methods allow us to pass over a specific function and have it executed in a parallel way.

```
using System;
using System.Collections.Generic;
using System.Threading;
using System.Threading.Tasks;
using System.Diagnostics;
namespace ConsoleApplication1
\{ public class Account
 {
        public double Balance { get; set; }
        public Account(double sum)
 {
           Balance = sum;
 }
        public int CalcCreditPoints()
 {
            Thread.Sleep(400);
            return (int)Balance/10;
 }
     }
```

```
 public class Program
 {
        public static List<Account> accounts = new List<Account>();
        public static void Main(string[] args)
 {
           CreateAccounts();
            Console.WriteLine("parallel... "+CalcParallel());
            Console.WriteLine("serial... "+CalcSerial());
 }
        public static double CalcSerial()
 {
           Stopwatch stopper = new Stopwatch();
            stopper.Start();
            foreach (Account account in accounts)
\{ Console.WriteLine("serially processing {0}",
                  account.CalcCreditPoints());
 }
            stopper.Stop();
            return stopper.ElapsedMilliseconds;
 }
```

```
 public static double CalcParallel()
 {
           Stopwatch stopper = new Stopwatch();
            stopper.Start();
            Parallel.ForEach(accounts, account =>
\{ Console.WriteLine("parallely processing {0}",
                   account.CalcCreditPoints());
            });
            stopper.Stop();
            return stopper.ElapsedMilliseconds;
 }
```
### The Parallel.ForEach Loop

```
 public static void CreateAccounts()
 {
           double[] sums = { 12000, 8000, 18000, 
                                   -400, 5400, 8000, 2240 };
           foreach (double sum in sums)
\{ accounts.Add(new Account(sum));
 }
 }
```
}

}

### The Parallel.ForEach Loop

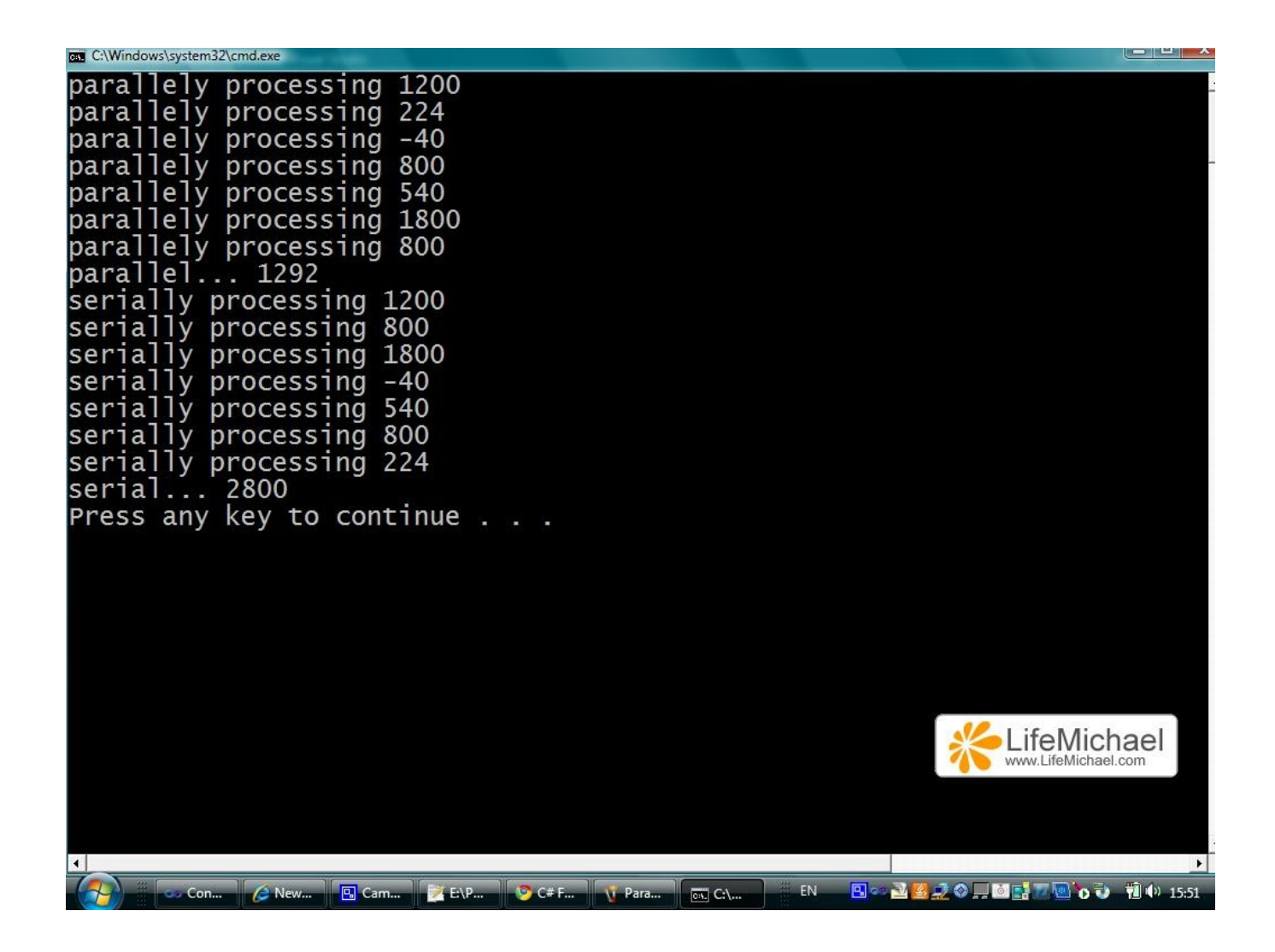

## Parallelism & Performance

• It isn't always faster to work in a parallel way. The overhead involved in partitioning the data and the cost of invoking a delegate on each loop iteration doesn't necessary pays in getting a better performance.

- Calling this method we can pass over those methods we want to execute in a parallel way.
- The implementation of this method uses tasks.

```
namespace ConsoleApplication1
{
    public class Account
 {
        public double Balance { get; set; }
        public Account(double sum)
 {
           Balance = sum;
 }
        public int CalcCreditPoints()
 {
            Thread.Sleep(400);
            return (int)Balance/10;
 }
        public double CalcUSBalance(double currency)
 {
            Thread.Sleep(400);
            return currency * Balance;
 }
 }
```

```
 public class Program
 {
        public static List<Account> accounts = new List<Account>();
        public static void Main(string[] args)
 {
           CreateAccounts();
            CalcParallel();
            CalcSerial();
 }
```

```
 public static void CalcSerial()
           Stopwatch stopper = new Stopwatch();
            stopper.Start();
           double accountCreditPointsAverage = 0;
           double accountBalanceAverage = 0; foreach (Account account in accounts)
\{ AccountCreditPointsAverage +=
                    account.CalcCreditPoints();
 }
            foreach (Account account in accounts)
\{ accountBalanceAverage += account.CalcUSBalance(4.3);
 }
            int num = accounts.Count;
            accountBalanceAverage = accountBalanceAverage / num;
            accountCreditPointsAverage = accountCreditPointsAverage / num;
            Console.WriteLine("serial... average balance is " +
               accountBalanceAverage);
            Console.WriteLine("serial... average credit points is " +
               accountCreditPointsAverage);
            stopper.Stop();
            Console.WriteLine("serial... " + stopper.ElapsedMilliseconds);
```
© 2008 Haim Michael. All Rights Reserved. 187

}

{

```
 public static void CalcParallel()
 {
         Stopwatch stopper = new Stopwatch();
          stopper.Start();
         double accountCreditPointsAverage = 0;
         double accountBalanceAverage = 0; Parallel.Invoke(() =>
 {
                          foreach (Account account in accounts)
                         {
                             AccountCreditPointsAverage +=
                               account.CalcCreditPoints();
 }
 },
```

```
() \Rightarrow{
                               foreach (Account account in accounts)
                              {
                                  AccountBalanceAverage +=
                                     account.CalcUSBalance(4.3);
 }
 }
                          );
            int num = accounts.Count;
           accountBalanceAverage = accountBalanceAverage / num; accountCreditPointsAverage = accountCreditPointsAverage / num;
            Console.WriteLine("parallel... average balance is " +
              accountBalanceAverage);
            Console.WriteLine("parallel... average credit points is " +
              accountCreditPointsAverage);
            stopper.Stop();
            Console.WriteLine("parallel... " + stopper.ElapsedMilliseconds);
```
}

```
 public static void CreateAccounts()
 {
           double[] sums = { 12000, 8000, 18000, -400, 5400, 8000, 2240 };
           foreach (double sum in sums)
\{ accounts.Add(new Account(sum));
 }
 }
```
}

}

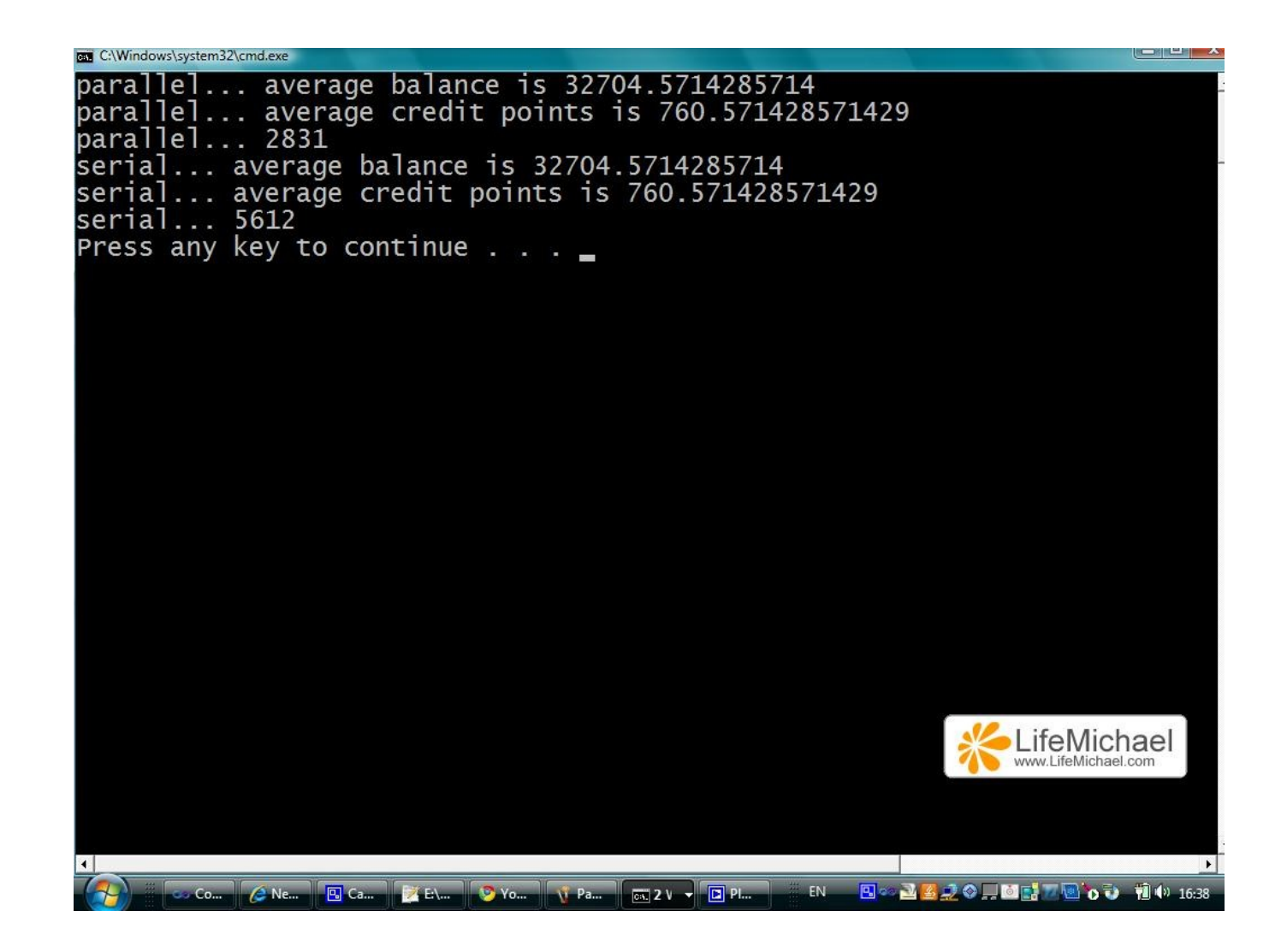

#### Tasks Overview

- The Task class represents the work we want completed.
- Various methods allow us to create, schedule and synchronize tasks in our code.

# The Tasks Scheduler

- The tasks scheduler handles all of the complexity involved with running tasks. It is kind of a wrapper for the threading pool.
- When we create new tasks they are added to the global tasks queue.

# The Tasks Scheduler

- The .NET threading pool creates a number of threads in accordance with the number of tasks that were added to the global tasks queue.
- Each working thread picks tasks from the global queue and moves them into its local queue.
- Each working thread processes the tasks on its own queue.
- If a thread finishes the tasks on its own local queue it helps other threads to complete their tasks.

# The Tasks Scheduler

• Threads assisting others to complete their tasks will do so by stealing tasks from the end of their local queues. This way, the chance for a collision between the threads is minimized.

# Creating Tasks

• The simplest way to create a new task involves with calling the Task.Factory.StartNew() method. This method receives an Action delegate and immediately starts it.

```
...
Task t = Task.Factory.StartNew(()=>Console.WriteLine("hello"));
...
```
# Creating Tasks

• We can alternatively pass over the Action delegate to the Task constructor and later when calling Start() have that task executed.

```
...
Task t = new Task(() =>Console,WriteLine("hello"));t.Start();
...
```
• Calling these methods causes the current thread to wait till the specified task (or tasks) are finished.

```
namespace ConsoleApplication1
\{ public class Account
 {
        public double Balance { get; set; }
        public Account(double sum)
 {
           Balance = sum;
 }
        public int CalcCreditPoints()
 {
            Thread.Sleep(400);
           return (int)Balance/10;
 }
        public double CalcUSBalance(double currency)
 {
            Thread.Sleep(400);
            return currency * Balance;
 }
 }
```

```
 public class Program
 {
        public static List<Account> accounts = new List<Account>();
        public static void Main(string[] args)
 {
            Task creatingAccountsTask = new Task(CreateAccounts);
            Task printTotalTask = new Task(PrintAccountsTotal);
            creatingAccountsTask.Start();
            creatingAccountsTask.Wait();
            printTotalTask.Start();
            Console.ReadLine();
 }
        public static void PrintAccountsTotal()
 {
           double total = 0;
            foreach (Account account in accounts)
\{ total += account.Balance;
 }
            Console.WriteLine(total);
 }
```

```
 public static void CreateAccounts()
 {
          double[] sums = \{ 12000, 8000, 18000, -400, \}5400, 8000, 2240 };
           foreach (double sum in sums)
\{ accounts.Add(new Account(sum));
              Thread.Sleep(200);
 }
 }
```
}

}

# The WaitAny () Method

Calling this static method will cause the current thread to wait till one of the specified tasks finishes.

... Task.WaitAny({taskA,taskB,taskC});

...

## The Task.IsCompleted Property

• Calling this specific property we can know whether a specific task is completed or not.

```
...
while(!taskA.IsCompleted)
{
   Console.WriteLine("taskA is still running...");
}
...
```
• Calling this method we can specify the order in which we want our tasks to be completed.

```
...
taskA.ContinueWith(taskB);
taskB.ContinueWith(taskC);
```
...

```
using System;
using System.Collections.Generic;
using System.Threading;
using System.Threading.Tasks;
using System.Diagnostics;
namespace ConsoleApplication1
{
    public class Account
 {
        public double Balance { get; set; }
        public Account(double sum)
 {
           Balance = sum;
 }
        public int CalcCreditPoints()
 {
            Thread.Sleep(400);
            return (int)Balance/10;
 }
```

```
 public double CalcUSBalance(double currency)
 {
            Thread.Sleep(400);
            return currency * Balance;
 }
 }
    public class Program
 {
        public static List<Account> accounts = new List<Account>();
        public static void Main(string[] args)
 {
            Task creatingAccountsTask = new Task(CreateAccounts);
            Task printTotalTask =
               creatingAccountsTask.ContinueWith(
               (t)=>PrintAccountsTotal());
            creatingAccountsTask.Start();
            Console.ReadLine();
 }
```

```
 public static void PrintAccountsTotal()
 {
          double total = 0;
           foreach (Account account in accounts)
\{ total += account.Balance;
 }
           Console.WriteLine(total);
 }
       public static void CreateAccounts()
 {
          double[] sums = \{12000, 8000, 18000, -400, 5400, 8000, 2240 \};
           foreach (double sum in sums)
\{ accounts.Add(new Account(sum));
             Thread.Sleep(200);
 }
 }
 }
```
}

• We can get the result returned from executing a task by referring the Result property.

```
...
int num = task.Result;
```
• If the task still hasn't completed the execution will block and wait.

...

```
namespace ConsoleApplication1
\{ public class Account
 {
        public double Balance { get; set; }
        public Account(double sum)
 {
           Balance = sum;
 }
        public int CalcCreditPoints()
 {
            Thread.Sleep(400);
            return (int)Balance/10;
 }
        public double CalcUSBalance(double currency)
 {
            Thread.Sleep(400);
            return currency * Balance;
 }
}
```

```
 public class Program
 {
        public static List<Account> accounts = new List<Account>();
        public static void Main(string[] args)
 {
            Task creatingAccountsTask = new Task(CreateAccounts);
            Task<double> calculateTotalTask = 
               new Task<double>(CalculateAccountsTotal);
            creatingAccountsTask.Start();
            creatingAccountsTask.Wait();
            calculateTotalTask.Start();
            double result = calculateTotalTask.Result;
           Console.WriteLine("result=" + result);
            Console.ReadLine();
 }
        public static double CalculateAccountsTotal()
 {
           double total = 0;
            foreach (Account account in accounts)
\{ Thread.Sleep(500);
               total += account.Balance;
 }
            return total;
 }
```

```
 public static void CreateAccounts()
 {
          double[] sums = {12000,8000,18000, -400,5400,8000,2240}; foreach (double sum in sums)
\{ accounts.Add(new Account(sum));
             Thread.Sleep(200);
 }
 }
```
}

}

• We will use this class when having a set of (two or more) threads that a predefined number of them first needs to complete or reach a specific point in their execution before moving forward.

```
using System;
using System.Collections.Generic;
using System.Threading;
using System.Threading.Tasks;
using System.Diagnostics;
namespace ConsoleApplication1
\{ public class Account
 {
        public double Balance { get; set; }
        public Account(double sum)
 {
           Balance = sum;
 }
        public int CalcCreditPoints()
 {
            Thread.Sleep(400);
            return (int)Balance/10;
 }
```

```
 public double CalcUSBalance(double currency)
 {
            Thread.Sleep(400);
            return currency * Balance;
 }
 }
    public class Program
 {
        public static List<Account> accounts = new List<Account>();
       public static Barrier myBarrier = new Barrier(3);
       public static double balanceTotal = 0;
       public static double creditPointsTodal = 0;
        public static void Main(string[] args)
 {
           CreateAccounts();
           new Thread(CalculateAccountsTotal).Start();
           new Thread(CalculateTotalCreditPoints).Start();
            myBarrier.SignalAndWait();
           Console.WriteLine("total balance = " + balanceTotal);
            Console.WriteLine("total credit points = " +
               creditPointsTodal);
            Console.ReadLine();
 }
```

```
 public static void CalculateAccountsTotal()
 {
          double total = 0:
           foreach (Account account in accounts)
\{ Thread.Sleep(500);
              total += account.Balance;
 }
          balanceTotal = total;
           myBarrier.SignalAndWait();
 }
       public static void CalculateTotalCreditPoints()
 {
          double total = 0;
           foreach (Account account in accounts)
\{ Thread.Sleep(500);
              total += account.CalcCreditPoints();
 }
           creditPointsTodal = total;
           myBarrier.SignalAndWait();
 }
```

```
 public static void CreateAccounts()
 {
          double[] sums = {12000,8000,18000, -400,5400,8000,2240}; foreach (double sum in sums)
\{ accounts.Add(new Account(sum));
 }
 }
    }
```
}
- When instantiating this class we set an integer value. Each thread that blocks on the object we got will resume its execution when the total number of paused threads reached the predefined integer value.
- Each time the Signal() method is called the value of the inner counter decreases by one. When that counter reaches 0 all paused threads resume their execution.

```
using System;
using System.Collections.Generic;
using System.Threading;
using System.Threading.Tasks;
using System.Diagnostics;
namespace ConsoleApplication1
{
    public class Program
 {
       private static CountdownEvent counter = new CountdownEvent(2);
         public static void Main(string[] args)
 {
             new Thread(Say).Start("shalom");
             new Thread(Say).Start("holla");
             counter.Wait();
             Console.WriteLine("end");
 }
```

```
 public static void Say(object str)
 {
         for (int i = 0; i < 10; i++)
\{ Console.WriteLine(str);
             Thread.Sleep(200);
 }
          counter.Signal();
 }
```
}

}

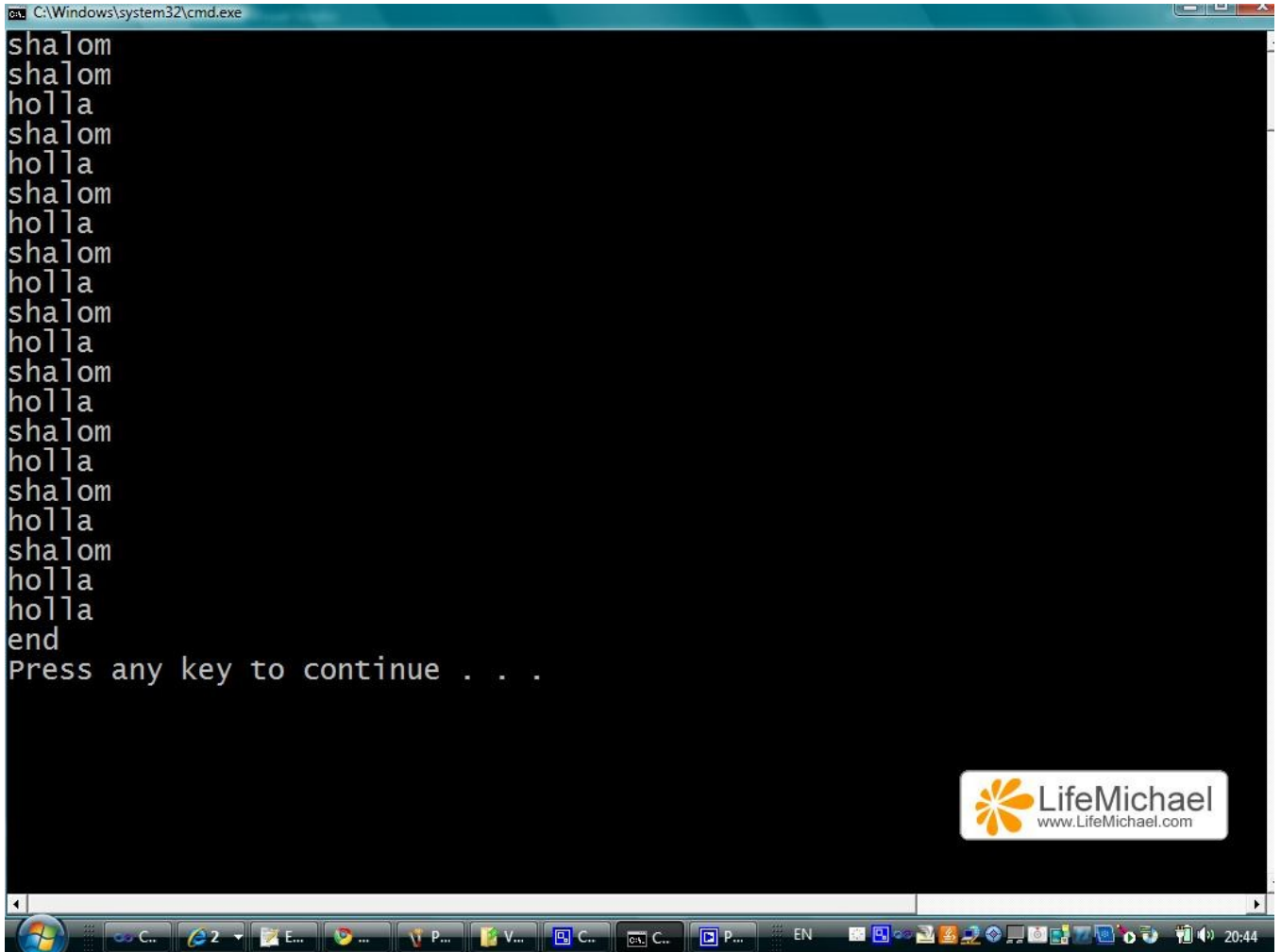